# **UNIVERSIDADE FEDERAL DO ESPÍRITO SANTO CENTRO TECNOLÓGICO DEPARTAMENTO DE ENGENHARIA ELÉTRICA PROJETO DE GRADUAÇÃO**

MAYARA CAFFEU CAMILO

# **ANÁLISE ECONÔMICA DO USO DE PAINÉIS FOTOVOLTAICOS PARA ALIMENTAR UM SISTEMA DE IRRIGAÇÃO DIRECIONADA AO CAFÉ CONILON**

VITÓRIA – ES DEZEMBRO/2018 MAYARA CAFFEU CAMILO

# **ANÁLISE ECONÔMICA DO USO DE PAINÉIS FOTOVOLTAICOS PARA ALIMENTAR UM SISTEMA DE IRRIGAÇÃO DIRECIONADA AO CAFÉ CONILON**

Parte manuscrita do Projeto de Graduação da aluna **Mayara Caffeu Camilo**, apresentado ao Departamento de Engenharia Elétrica do Centro Tecnológico da Universidade Federal do Espírito Santo, como requisito parcial para obtenção do grau de Engenheira Eletricista.

Orientador: Prof. Dr. Walbermark Marques dos Santos

VITÓRIA – ES DEZEMBRO/2018

*Dedicado à Deus e à minha criança interior.*

### **RESUMO**

Atualmente a cultura do Café Conilon se apresenta como responsável pela renda de cerca de 80% das famílias do estado do Espírito Santo. Dada a importância de tal atividade, a busca por medidas que envolvam melhorias e redução dos custos no processo de produção é cada vez mais recorrente. Uma das apostas de redução dos custos é a que se refere a conta de energia. Nesse contexto, a utilização dos incentivos ficais do governo de redução da tarifa de energia cobrada para propriedades em zonas rurais que exercem a irrigação na agricultura, tem sido uma alternativa para se reduzir o gasto em kWh. Paralelo a isso, tendo em vista o potencial solarimétrico do estado do Espírito Santo e os incentivos fiscais de instalação de sistema solar fotovoltaico ligado à rede em propriedade rurais, tem-se o estudo da possibilidade de adotar tal sistema para também cooperar na redução do consumo daqueles sistemas de irrigação. Porém, este trabalho apresenta um caso de não viabilidade que alerta ao consumidor rural que é preciso ter cautela antes de investir, pois nem todo o projeto será viável. Para tanto, foi considerado um sistema de irrigação para o Café Conilon no Sítio Paraíso localizado na cidade de Jaguaré-ES baseado em pesquisas com engenheiros da área. A partir disso, levantou-se a carga instalada do local e dimensionou-se a quantidade de painéis fotovoltaicos e inversores que possibilitassem a produção de energia requisitada. Com isso, estimou-se o custo da implantação do projeto fotovoltaico em R\$ 26.780,00 e um gasto evitado de R\$ 1.671,45 por ano. Analisando-se tal investimento por meio do VPL, onde a taxa de desconto era igual a taxa SELIC no mês de dezembro de 2018, o investimento inicial igual ao custo com o sistema fotovoltaico, as entrada por ano iguais ao gasto anual evitado e o tempo de vida útil do projeto de 30 anos com uma troca do inversor no 15º ano, resultou-se em um VPL negativo, ou seja, o projeto não é viável. Mesmo reduzindo os custos do investimento inicial em 25%, onde o VPL se torna positivo, o *payback* descontado ainda se apresentou muito elevado e perto do fim da vida útil do sistema. Portanto, entendeu-se que para esse cenário não é viável o uso de painéis fotovoltaicos ligados à rede, tendo em vista a grande redução das tarifas de energia para a irrigação da propriedade rural em questão.

Palavras-chave: Análise de Investimento; Tarifas rurais; Irrigação; Sistema Solar Fotovoltaico ligado à rede; Café Conilon; Jaguaré-ES.

### **ABSTRACT**

The Conilon Coffee (*Coffea canephora*) cultivation is responsible for the income of about 80% of the families of the state of Espírito Santo / Brazil. Given the importance of such activity, the research for methods involving improvements and cost reduction in the production process is increasingly recurrent. One of the cost reduction possibilities refers to the energy bill. In such context, there's a governmental tax incentive used for reducing the energy tariff in rural properties that apply irrigation methods for agriculture, which accounts for an alternative to reduce the kWh cost. Alongside, considering the solarimetric potential of the Espírito Santo state and existing fiscal incentives for the installation of photovoltaic solar systems connected to the power grid in rural properties, there's a possibility of adopting such system to improve even further the power consumption of those irrigation systems. Notwithstanding, this work presents a case of non-viability that warns the rural consumer that caution must be exercised before investing, since not all projects are viable. For this work, an irrigation system was considered for the Conilon Coffee at the Paraíso Site, located in the city of Jaguaré / ES, based on interviews with local engineers. At that site, the installed load was estimated and the number of photovoltaic panels and inverters were dimensioned for enabling the generation of the requested energy. As a result, the cost of implementing the photovoltaic project was estimated to be BRL 26,780.00 and the annual expense reduction was estimated to be BRL 1,671.45. Analyzing the investment using NPV, where the discount rate was equal to the Brazil's SELIC rate in the December of 2018, the initial investment equals to the cost of the Photovoltaic system, the annual input equals the annual expense reduction, and the project's lifetime of 30 years with one inverter exchange in the 15th year, resulted in a negative NPV, which implies that the project is not viable. Even reducing the initial investment costs by 25%, getting a positive NPV, still the discounted Payback was very high and closely reaching the end of the system's lifetime. Therefore, for the studied scenario it is not economically viable to use photovoltaic panels connected to the power grid, mostly because of the large reduction in energy tariffs already given as governmental incentive to properties that apply irrigation methods.

Keywords: Investment Analysis; Rural tariffs; Irrigation; Photovoltaic Solar System connected to the power grid; Conilon Coffee; Jaguaré / ES.

# **LISTA DE FIGURAS**

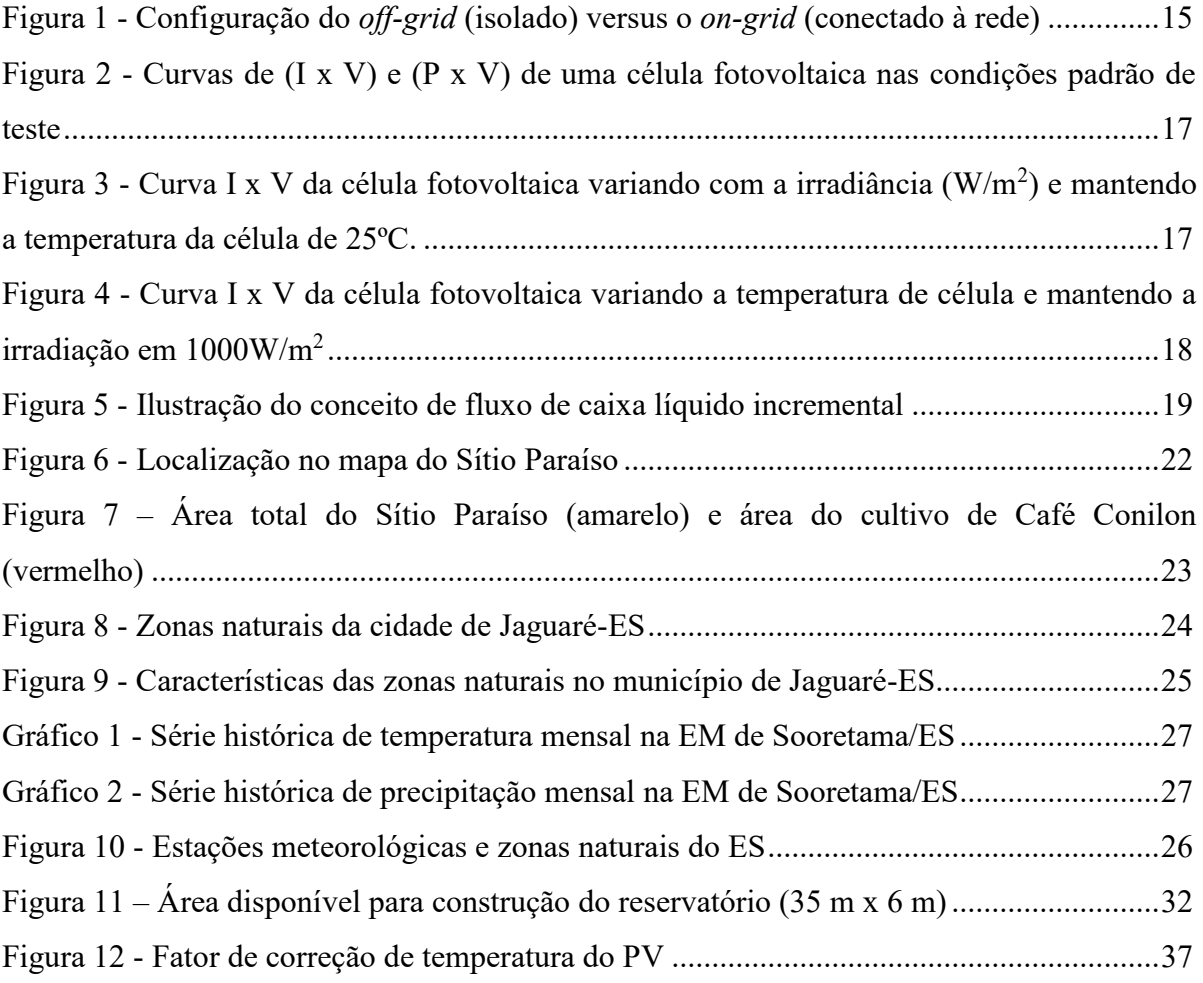

# **LISTA DE TABELAS**

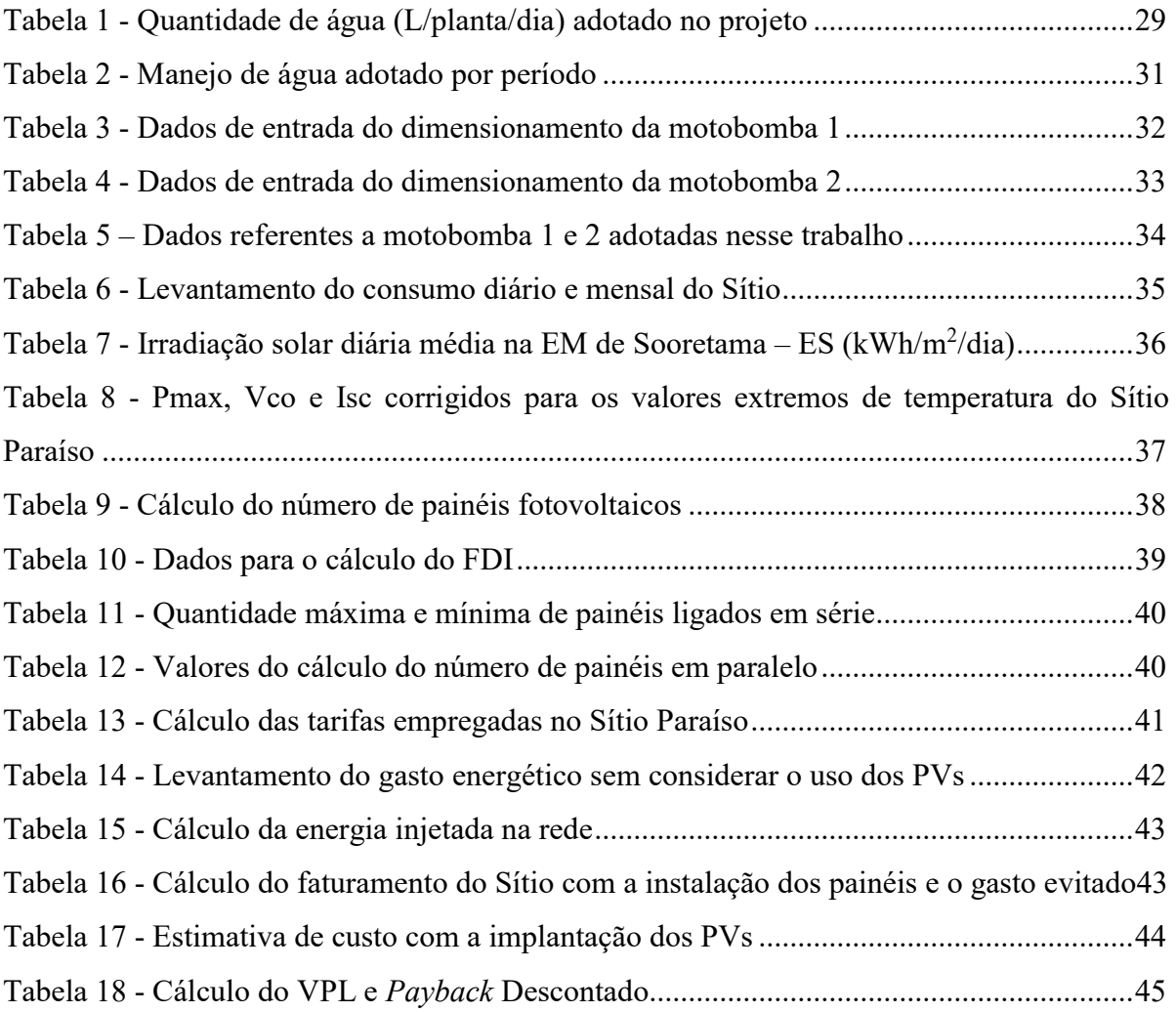

# **SUMÁRIO**

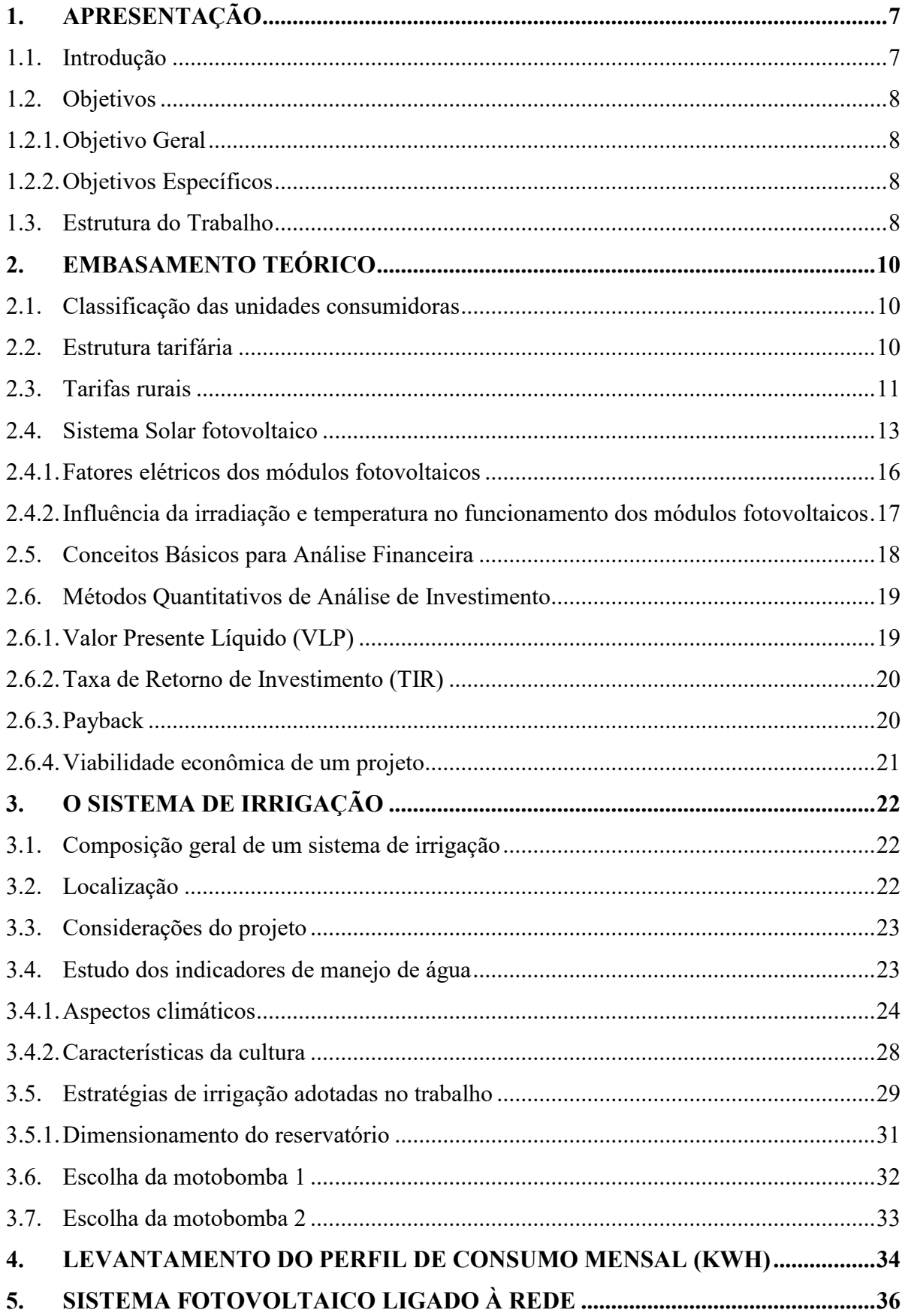

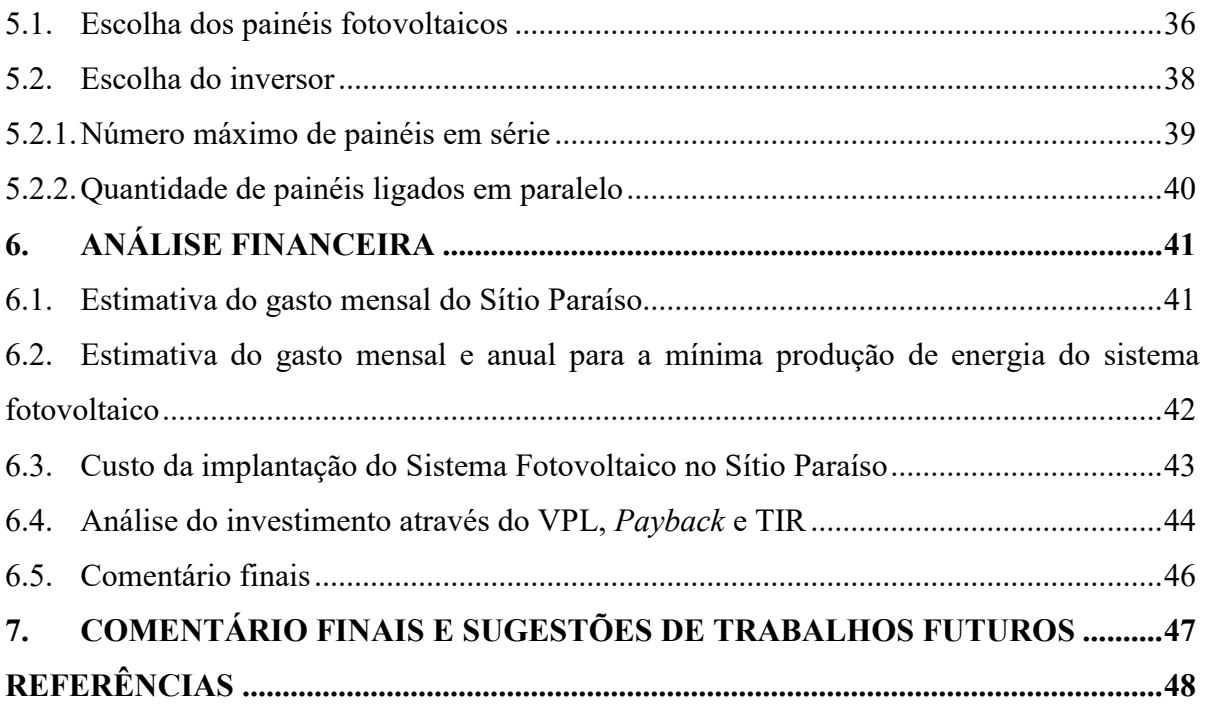

### <span id="page-9-0"></span>**1. APRESENTAÇÃO**

### <span id="page-9-1"></span>**1.1. Introdução**

O Café Conilon é a cultura que mais se destaca no meio agrícola do estado do Espírito Santo. Sua produção tem alcançado marcas tão expressivas em termo de produtividade e retorno financeiro, que foram capazes de elevar o estado ao patamar de referência brasileira e mundial no desenvolvimento da cafeicultura de Café Conilon. Atualmente, o Estado é responsável por entre 75% e 78% da produção nacional, 20% da produção no mundo e se destaca como a principal fonte de renda em 80% das propriedades rurais localizadas em terras quentes (INCAPER, 2018).

Os municípios que são considerados os maiores produtores de Café Conilon no Estado são: Jaguaré, Vila Valério, Nova Venécia, Sooretama, Linhares, Rio bananal, São Mateus, Pinheiros, Governador Lindenberg, Boa Esperança, Vila Pavão, São Gabriel da Palha, Colatina e Marilândia (INCAPER, 2018).

O fato de ser uma bebida tão popular aliado à sua importância econômica, tem feito do cultivo do Café Conilon uma área de intensa pesquisa. Os temas, nesse caso, vão desde a sua produção até os seus efeitos sobre a saúde humana (PARTELLI, 2016, p. 30).

Na região nordeste do Espírito Santo, os estudos estão voltados principalmente ao manejo de água. Nesse sentido, analisa-se desde a saída da água da fonte hídrica até a sua chegada na planta, de forma a proporcionar um uso racional do recurso natural e garantir a qualidade do grão. Dentro de toda essa dinâmica da água, uma atividade ganha destaque: a irrigação.

Analisando-se a atividade da irrigação, notou-se a busca por técnicas mais eficientes tanto no sentido de evitar o desperdício de água, elevar a qualidade do produto e reduzir os custos com energia elétrica. No campo da redução dos custos com energia elétrica, tem-se apostado em sistemas fotovoltaicos, uma vez que o Estado possui um nível de radiação com pouco nível de variação e tais índices são atrativos. Além disso, alguns bancos, como por exemplo o Banco do Brasil, têm apresentado linhas de crédito com juros baixos para o financiamento de projetos de energia solar fotovoltaica no campo (BLUESOL, 2018).

Nesse sentido, a um primeiro momento aparenta-se vantajoso investir na implantação de energia solar fotovoltaica no campo. Porém este estudo visa indicar que é preciso um pouco de cautela antes de sair investindo, já que cada local onde se pretende instalar os paineis possui as suas particularidades e possibilidades de tornar o investimento não atrativo.

Com isso, neste trabalho foi avaliado a inviabilidade de se utilizar os painéis fotovoltaicos para alimentar um sistema de irrigação para o cultivo do Café Conilon em um Sítio localizado na cidade de Jaguaré-ES.

### <span id="page-10-0"></span>**1.2. Objetivos**

### <span id="page-10-1"></span>**1.2.1. Objetivo Geral**

O objetivo deste trabalho é verificar a inviabilidade econômica através dos VLP, TIR e do *Payback* de se investir em um sistema fotovoltaico ligado à rede para alimentar um sistema de irrigação de uma cultura de Café Conilon de um Sítio localizado no município de Jaguaré-ES.

### <span id="page-10-2"></span>**1.2.2. Objetivos Específicos**

- Colocar em discussão os incentivos fiscais de redução de tarifa de energia para propriedades rurais com atividades voltadas a irrigação;
- Agregar nos estudos que visam implantar sistemas fotovoltaicos ligado à rede nos sistemas de irrigação para a cultura do Café Conilon da cidade de Jaguaré-ES.

### <span id="page-10-3"></span>**1.3. Estrutura do Trabalho**

Este trabalho foi estrutura em 7 Capítulos, sendo a Apresentação do Tema o primeiro deles. No Capítulo 2 será apresentado alguns pontos que serviram de base para o desenvolvimento desse trabalho.

No Capítulo 3 é apresentado o caminho que foi percorrido para se chegar a um possível sistema de irrigação para a cultura e o local de estudo.

No Capítulo 4 é apresentado o levantamento de cargas feito a partir do sistema de irrigação descrito no capítulo anterior.

No Capítulo 5 é apresentado como foi feito o cálculo que determinou a quantidade dos painéis fotovoltaicos e do inversor a serem utilizados como parte do sistema fotovoltaico ligado à rede para o sistema de irrigação mencionado no capítulo 3.

No Capitulo 6 é apresentada a análise financeira do investimento do custo da implantação e aquisição do sistema solar fotovoltaico ligado à rede para alimentar o sistema de irrigação em questão.

No Capítulo 7 são apresentados os comentários finais a respeito da análise assim como a apresentação de trabalhos futuros.

Por fim, apresenta-se as referências utilizadas nesse trabalho.

### <span id="page-12-0"></span>**2. EMBASAMENTO TEÓRICO**

### <span id="page-12-1"></span>**2.1. Classificação das unidades consumidoras**

As unidades consumidoras (UCs) são classificadas em dois grandes grupos. O Grupo A, no qual a tensão de fornecimento é maior que 2300V, e o Grupo B, no qual a tensão de fornecimento é menor que 2300V (PROCEL, 2011, p. 10).

Ainda na classificação dos grupos, tem-se as subdivisões de acordo com as características de consumo.

O Grupo B é subdividido em subgrupos. Sendo eles:

- Subgrupo B1 residencial e residencial baixa renda;
- Subgrupo B2 rural e cooperativa de eletrificação rural;
- Subgrupo B3 demais classes;
- Subgrupo B4 iluminação pública.

Já o Grupo A é subdividido em:

- Subgrupo A1 para o nível de tensão de 230 kV ou mais;
- Subgrupo A2 para o nível de tensão de 88 a 138 kV;
- Subgrupo A3 para o nível de tensão de 69 kV;
- Subgrupo A3a para o nível de tensão de 30 a 44 kV; Subgrupo A4 para o nível de tensão de 2,3 a 25 kV;
- Subgrupo AS para sistema subterrâneo.

Maiores informações a respeito da classificação das unidades consumidoras encontram-se na Resolução Normativa Nº 414, de 9 de Setembro de 2010 da ANEEL (2010, p. 5).

### <span id="page-12-2"></span>**2.2. Estrutura tarifária**

A estrutura tarifária corresponde a um conjunto de tarifas aplicadas no faturamento do mercado de distribuição de energia. Nesse cenário, para cada perfil de unidade consumidora há um conjunto de tarifas aplicáveis (PROCEL, 2011, p. 11).

Desde 1º de Setembro de 2012 as tarifas são compostas por duas parcelas. Uma referente ao consumo (TE – Tarifa de Energia) e outra referente ao o que se paga para que a

energia chegue até a unidade consumidora (TUSD – Tarifa de Uso do Sistema de Distribuição).

Além disso, as tarifas são organizadas em 5 grupos distintos, conhecidos também por modalidades tarifárias (ANEEL, 2016). A seguir a descrição das 5 modalidades tarifárias:

- Azul: é aplicada às unidades consumidoras do grupo A. Possui tarifas diferenciadas de consumo de energia elétrica e de demanda de potência, de acordo com o posto tarifário;
- Verde: é aplicada às unidades consumidoras do grupo A. Possui tarifas diferenciadas de consumo de energia elétrica, de acordo com o poso tarifário. Já em relação a demanda de potência, possui uma única tarifa.
- Convencional Binômia: é aplicada às unidades consumidoras do grupo A. Tem por característica tarifas de consumo de energia elétrica e demanda de potência, independente das horas de utilização do dia. Porém esta modalidade está para ser extinta.
- Convencional Monômia: é aplicada às unidades consumidoras do grupo B. Tem como característica tarifas de consumo de energia elétrica que independem das horas de utilização do dia;
- Branca: é aplicada às unidades consumidoras do grupo B, com exceção do subgrupo B4 e as subclasses Baixa Renda do subgrupo B1. Tem como característica tarifas diferenciadas de consumo de energia elétrica, de acordo com as horas de utilização do dia.

### <span id="page-13-0"></span>**2.3. Tarifas rurais**

Segundo a Resolução Normativa nº414, de Setembro de 2010 na Seção VI da ANEEL (2010, p. 44-47), existem benefícios tarifários de redução de tarifa aplicável as unidades consumidoras classificadas como rurais. Tais percentuais de redução de tarifa são apresentados no [Quadro 1.](#page-14-0)

| Grupo, subclasse                             | <b>TUSD</b><br>$R\$ {K}W | <b>TUSD</b><br>R\$/MWh | TE<br>R\$/MWh | Tarifa para aplicação da<br>redução                |
|----------------------------------------------|--------------------------|------------------------|---------------|----------------------------------------------------|
| A, todas as subclasses                       | 10%                      | 10%                    | 10%           | tarifas das modalidades<br>tarifárias azul e verde |
| B, subclasse Serviço<br>Público de Irrigação |                          | 40%                    | 40%           | B1 subclasse<br>residencial                        |
| B, demais subclasses                         |                          | 30%                    | 30%           | B1 subclasse<br>residencial                        |

<span id="page-14-0"></span>Quadro 1 – Percentagem de desconto nas tarifas aplicáveis para as unidades consumidoras classificadas como rurais

Fonte: (ANEEL, 2010, p. 45).

Ainda na Resolução Normativa nº414, no Art. 53L (2010, p. 45), tem-se que as unidades consumidoras da classe rural também tem direito a uma outra redução na tarifa destinado às atividades de irrigação e agricultura desenvolvidas em um período contínuo de 8h30m.

Esse benefício, popularmente conhecido como "tarifa verde", apresenta descontos variando com o Grupo e a localização da unidade consumidora. Sendo assim, para as UCs do Nordeste e demais municípios da Superintendência do Nordeste (SUDENE), tem-se o [Quadro](#page-14-1)  [2](#page-14-1) de desconto.

| Grupo | TUSD<br>R\$/kW | TUSD<br>R\$/MWh | TE<br>R\$/MWh | Tarifa para aplicação da<br>redução                 |
|-------|----------------|-----------------|---------------|-----------------------------------------------------|
| Α     | $0\%$          | 90%             | 90%           | tarifas das modalidades<br>tarifárias azul e verde  |
| в     |                | <b>73%</b>      | 73%           | B1 (após aplicação do<br>benefício da classe rural) |

<span id="page-14-1"></span>Quadro 2 - Porcentagem de desconto para determinar a "tarifa verde" das UCs da região Nordeste e as pertencentes a SUDENE

Fonte: (ANEEL, 2010, p. 45)

Para as regiões Norte, Centro-Oeste e demais municípios do estado de Minas Gerais, tem-se o [Quadro 3.](#page-15-1)

| Grupo | TUSD<br>R\$/kW | TUSD<br>R\$/MWh | TE<br>R\$/MWh | Tarifa para aplicação da<br>redução                 |
|-------|----------------|-----------------|---------------|-----------------------------------------------------|
| А     | $0\%$          | 80%             | 80%           | tarifas das modalidades<br>tarifárias azul e verde  |
| в     |                | 67%             | 67%           | B1 (após aplicação do<br>benefício da classe rural) |

<span id="page-15-1"></span>Quadro 3 - Porcentagem de desconto para determinar a "tarifa verde" das UCs da região Norte, Centro-Oeste e demais municípios de Minas Gerais

Fonte: (ANEEL, 2010, p. 46)

Demais regiões, seguem o [Quadro 4.](#page-15-2)

<span id="page-15-2"></span>Quadro 4 - Porcentagem de desconto para determinar a "tarifa verde" das UCs da demais regiões.

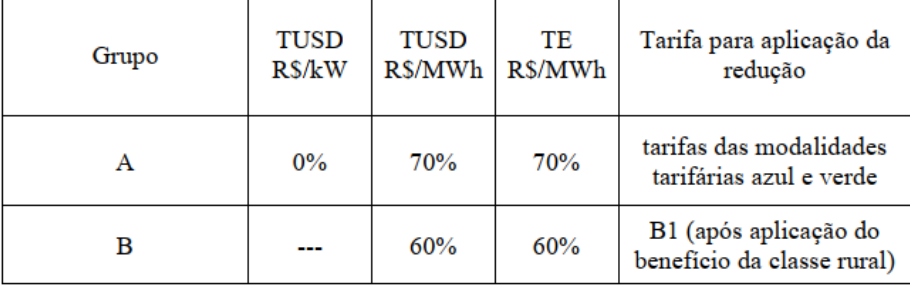

Fonte: (ANEEL, 2010, p. 46)

### <span id="page-15-0"></span>**2.4. Sistema Solar fotovoltaico**

O sistema solar fotovoltaico, também conhecido como sistema fotovoltaico, é caracterizado por fazer a conversão direta da energia solar em eletricidade. Isso ocorre devido ao efeito fotovoltaico que é o processo físico no qual uma célula fotovoltaica converte luz em eletricidade quando esta é exposta à luz. Deste modo, a célula fotovoltaica, um dos componentes dos painéis fotovoltaicos, se apresenta como a protagonista desse sistema (BRASIL, 2018).

Os componentes de um sistema solar fotovoltaico são: painéis fotovoltaicos (PVs), inversores solares, controladores de carga e baterias.

Os módulos fotovoltaicos são as fontes geradoras de energia elétrica, uma vez que os mesmos são formados, de maneira geral, por células fotovoltaicas. Tais módulos podem ser combinados entre si tanto em série quanto em paralelo, formando assim um painel fotovoltaico. No dia-a-dia é comum não ter essa distinção de módulo e painel, mas é válido lembrar que há uma sútil diferença. Os fatores elétricos assim como a análise da influência da

temperatura e da irradiação na curva I x V das células fotovoltaicas e consequentemente dos painéis fotovoltaicos são ilustradas nos itens [2.4.1](#page-18-0) e [2.4.2,](#page-19-2) respectivamente.

O inversor é o tem a função de converter a tensão gerada pelos painéis fotovoltaicos (Corrente Contínua – CC), em Corrente Alternada (CA) e fazer a sincronização com a rede, isto se o sistema for conectado à rede.

Os controladores de carga ou carregadores ficam entre os PVs e as baterias com o intuito de controlar a carga destas, já que a produção de energia varia de acordo com a luz solar incidente. Desta forma, evita-se problemas de sobrecargas ou descargas excessivas, e se otimiza e prolonga a vida útil da bateria. As baterias armazenam a energia produzida pelos painéis fotovoltaicos que não está sendo usada pela carga naquele instante.

Um sistema fotovoltaico pode ou não compor todos os componentes, vai depender do tipo de configuração adotado: isolado da rede ou conectado à rede.

Na primeira configuração o sistema é denominado como sistema isolado ou autônomos (*off-grid*), e normalmente é utilizado em regiões onde não se dispõe de energia elétrica. A energia produzida pelos painéis geralmente é armazenada em baterias ou consumida por equipamentos específicos, como por exemplo, pequenas bombas de irrigação.

Já na segunda configuração o sistema recebe o nome de sistema *on-grid* ou *grid-tie*. A energia produzida nesse caso é injetada diretamente na rede, não necessitando assim de baterias para armazenamento. Em comparação com o sistema *off-grid*, este tipo de conexão é mais eficiente por se utilizar toda a energia produzida seja através do consumo ou de créditos não precisando assim considerar a descarga da bateria, e possui um custo menor, uma vez que dispensa os gastos com controladores de carga e baterias (EQUIPE ECYCLE, 2018).

Vale ressaltar que no caso dos sistemas fotovoltaicos conectados à rede, há ainda uma classificação por parte da ANEEL de acordo com a potência instalada. Ele se enquadra na classe de microgeração distribuída quando a potência instalada for menor ou igual a 75 kW, ou na classe minigeração distribuída quando a potência instalada for superior a 75 kW e menor ou igual a 5 MW (ANEEL, 2015, p. 1).

Os componentes assim como o esquema de ligação das duas configurações dos sistemas fotovoltaicos são apresentados na [Figura 1.](#page-17-0)

<span id="page-17-0"></span>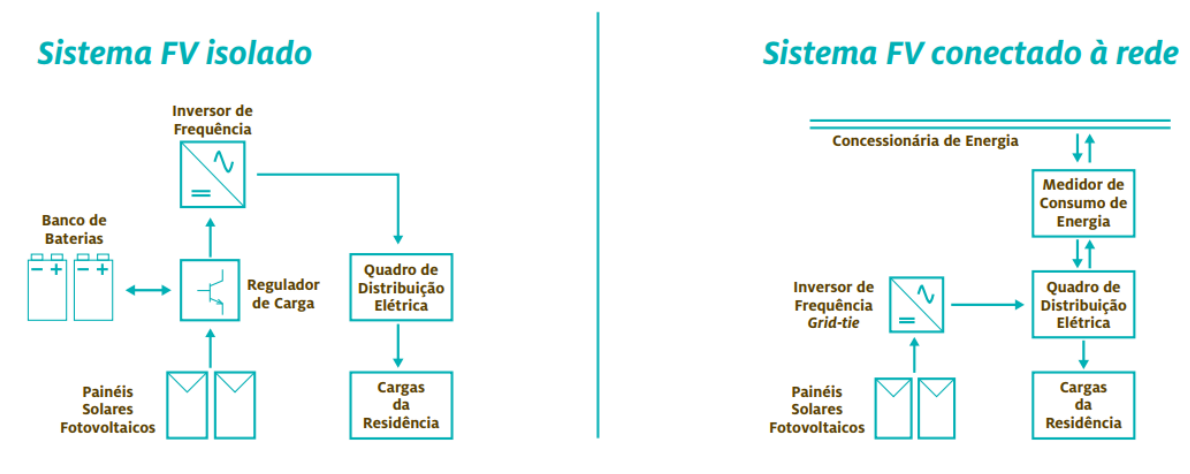

Figura 1 - Configuração do *off-grid* (isolado) versus o *on-grid* (conectado à rede)

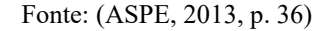

No [Quadro 5](#page-17-1) apresentam-se as principais vantagens e desvantagens a respeito dos sistemas *on-grid* e *off-grid* baseando-se na Resolução Normativa Nº 687 (2015, p. 3-5).

| <b>Sistema</b> |                                                                                                    |                                                                                                    |
|----------------|----------------------------------------------------------------------------------------------------|----------------------------------------------------------------------------------------------------|
|                | <b>Vantagens</b>                                                                                                    | <b>Desvantagens</b>                                                                                                    |
| Off-           | Pode ser utilizado em regiões<br>remotas, por ser independente<br>da rede de distribuição de<br>energia                                     | Necessita da utilização de<br>baterias e controladores de<br>carga                                                             |
| Grid           | Possui sistema de<br>armazenamento de energia                                                                                               | Custo mais elevado                                                                                                    |
|                | Não há necessidade de pagar<br>conta de luz                                                                                                 | Menos eficiente                                                                                                    |
|                | Dispensa a utilização de<br>baterias e controladores de<br>carga                                                                            | Necessita de acesso à rede de<br>distribuição                                                                                  |
| $On-$<br>Grid  | A energia produzida que não<br>for consumida é convertida em<br>créditos com data de validade<br>de 60 meses.                               | Não possui sistema de<br>armazenamento                                                                                         |
|                | Os créditos podem ser<br>utilizados em outras unidades<br>consumidoras do mesmo<br>proprietário e que esteja na<br>mesma área de concessão. | Necessidade de pagar a conta<br>de luz quando o consumo for<br>maior que o produzido e não<br>houverem créditos<br>disponíveis |
|                | Mais eficiente                                                                                                    |                                                                                                    |

<span id="page-17-1"></span>Quadro 5 - Comparação entre as vantagens e desvantagens dos sistemas *on-grid* e *off-grid.*

Fonte: Adaptado de (EQUIPE ECYCLE, 2018) e Resolução Normativa Nº 687 (2015, p. 3-5).

Maiores informações a respeito das microgerações e minigerações distribuídas ligadas à rede encontram-se na Resolução Normativa Nº 687, de 24 de Novembro de 2015 da ANEEL disponível em: <http://www2.aneel.gov.br/cedoc/ren2015687.pdf>. Acesso em: Novembro de 2018. E quanto ao sistema solar fotovoltaico, tem-se o Manual de Engenharia para Sistemas Fotovoltaicos de Pinho e Galdino, 2014.

### <span id="page-18-0"></span>**2.4.1. Fatores elétricos dos módulos fotovoltaicos**

Segundo Pinho e Galdino (2014, p. 118), um módulo fotovoltaico é caracterizado por sua potência elétrica de pico  $(W_p)$ . Este valor é determinado nas condições padrão de ensaio (STC, do inglês *Standard Test Conditions*), ou seja, com a temperatura de célula de 25ºC e com a irradiância de 1.000 W/m<sup>2</sup> sob distribuição espectral AM 1,5. Analisando-se a curva IxV dos módulos nas condições padrão foram determinados alguns parâmetros elétricos que são descritos a seguir:

- Tensão de circuito aberto  $(V_{\infty})$ : corresponde a máxima tensão que um dispositivo pode entregar nas condições padrão quando a circulação de corrente é nula.
- Corrente de curto-circuito  $(I_{\rm sc})$ : corresponde a máxima corrente que um dispositivo pode entregar nas condições padrão quando a tensão é nula.
- $\bullet$  Potência máxima ( $P_{\text{max}}$ ): corresponde ao valor máximo de potência que um dispositivo pode entregar nas condições padrão.
- Tensão de potência máxima ( $V_{mp}$ ): corresponde a tensão em que ocorre o  $P_{max}$ .
- Corrente de potência máxima  $(I_{mp})$ : corresponde a corrente em que ocorre o P<sub>max</sub>.

Na [Figura 2](#page-19-0) apresenta-se a curva características de corrente versus tensão (I x V) e a de potência versus tensão (P x V) das células fotovoltaicas e os seus fatores elétricos anteriormente descritos.

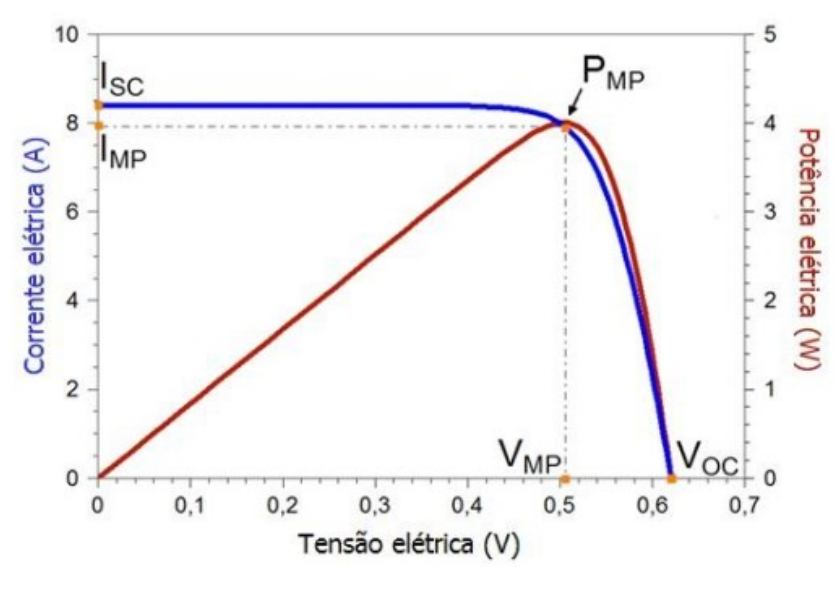

<span id="page-19-0"></span>Figura 2 - Curvas de (I x V) e (P x V) de uma célula fotovoltaica nas condições padrão de teste

Fonte: (PINHO e GALDINO, 2014)

# <span id="page-19-2"></span>**2.4.2. Influência da irradiação e temperatura no funcionamento dos módulos fotovoltaicos**

A influência da irradiância e da temperatura sob a potência gerada pelo módulo fotovoltaico é exibida na [Figura 3](#page-19-1) e na [Figura 4.](#page-20-0) A [Figura 3](#page-19-1) apresenta a curva I x V quando se altera os índices de irradiância e se mantém a temperatura de célula de 25ºC.

<span id="page-19-1"></span>Figura 3 - Curva I x V da célula fotovoltaica variando com a irradiância (W/m<sup>2</sup>) e mantendo a temperatura da célula de 25ºC.

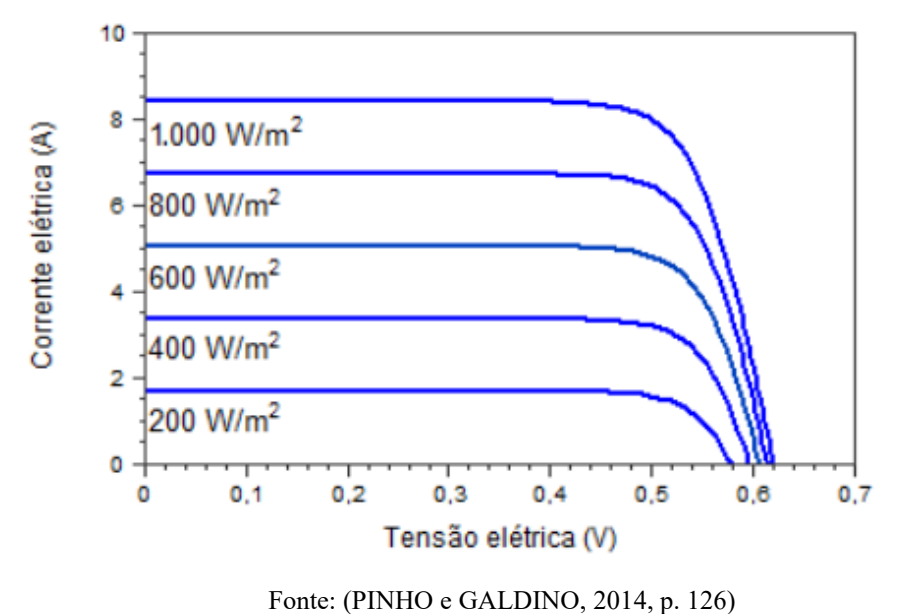

Note que a irradiação  $(W/m^2)$  e a corrente de curto-circuito são diretamente proporcionais, ou seja, quanto menor a irradiação, menor é o valor de Isc. Além disso, a tensão de circuito aberto sofre alterações praticamente desprezíveis.

A [Figura 4,](#page-20-0) a seguir apresenta o comportamento da curva I x V com a variação da temperatura e considerando-se a irradiação igual a 1000 W/m<sup>2</sup>.

<span id="page-20-0"></span>Figura 4 - Curva I x V da célula fotovoltaica variando a temperatura de célula e mantendo a irradiação em  $1000W/m<sup>2</sup>$ 

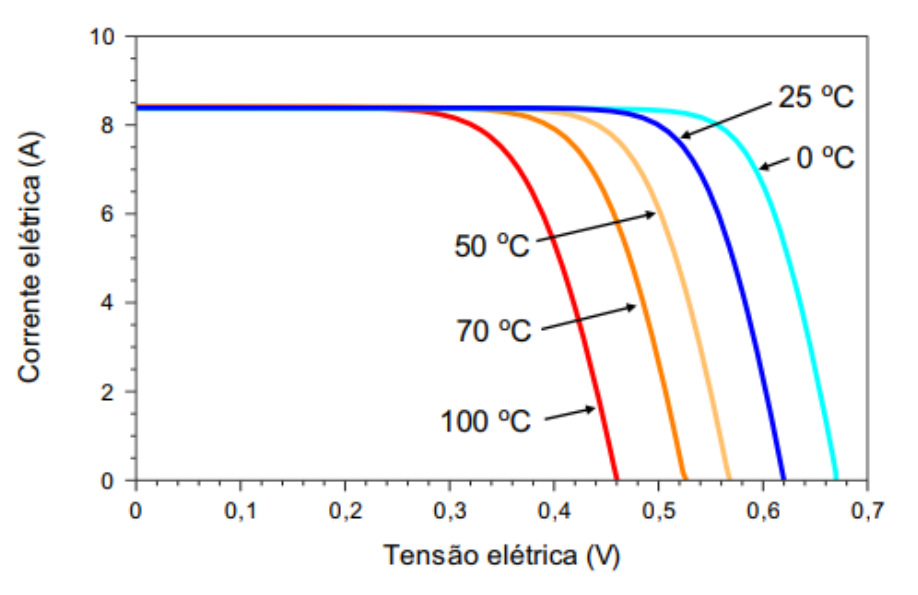

Fonte: (PINHO e GALDINO, 2014, p. 127)

Nota-se, portanto, que a tensão de circuito aberto é inversamente proporcional a temperatura da célula e que a corrente praticamente não se altera.

### <span id="page-20-1"></span>**2.5. Conceitos Básicos para Análise Financeira**

A seguir serão apresentados alguns conceitos que serviram de base para o entendimento dos parâmetros de análise de viabilidade financeira. Segundo Puccini (2011, p. 13-18), tem-se:

- Valor Futuro (VF): é o valor de uma operação financeira em qualquer data no intervalo entre a data inicial e a data final da operação;
- Valor Presente (VP): é o valor de uma operação financeira na data presente;
- Capital (C): é o valor inicial de uma operação financeira. O mesmo é expresso em unidades monetárias;
- Montante (M): é a soma do capital mais os juros acumulados na operação;
- Fluxo de caixa: representação gráfica das transições financeiras (entradas e saídas) ocorridas em um intervalo de tempo;
- Taxa de juros: é o custo de cada unidade de capital (C) por unidade de tempo.
- Fluxo de caixa líquido incremental: diferença entre o fluxo de caixa para o caso sem projeto e o com projeto. O projeto nesse caso é um conjunto de atividade com datas de início e fim, pensadas para atingir determinada meta. A [Figura 5](#page-21-0) ilustra o conceito do fluxo de caixa líquido incremental;
- Taxa mínima de atratividade (TMA): corresponde a taxa de retorno mínimo aceitável nas decisões de investimento. Cada organização possui a sua TMA, mas em geral utiliza-se a taxa básica de juros da economia, a SELIC.

<span id="page-21-0"></span>Figura 5 - Ilustração do conceito de fluxo de caixa líquido incremental

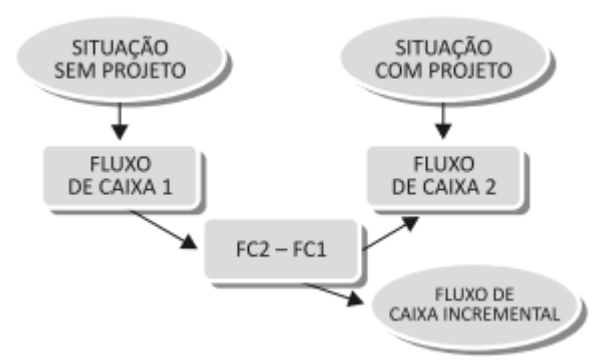

Fonte: (PUCCINI, 2011, p. 164)

#### <span id="page-21-1"></span>**2.6. Métodos Quantitativos de Análise de Investimento**

A análise da viabilidade econômica de um investimento é feita levando-se em conta alguns indicadores econômicos. Os indicadores econômicos mais comuns são: VPL, TIR e *Payback*.

### <span id="page-21-2"></span>**2.6.1. Valor Presente Líquido (VLP)**

O VPL, também conhecido como Valor Presente Líquido, é uma métrica que tem como objetivo trazer para o presente todos os fluxos de caixa de um projeto de investimento, somando-o ao montante inicial. Tal ideia está baseada no princípio de que o dinheiro a ser recebido no futuro não vale o mesmo que o de hoje, ou seja, está submetido a uma taxa de desconto. Comumente, utilizam-se nos projetos o valor da TMA como a taxa de desconto (LUNELLI, 2018).

Considerando-se uma única saída inicial de caixa, tem-se a seguinte Equação (2-1) para o cálculo do VPL:

$$
VPL = -I_0 + \sum_{t=1}^{N} \frac{FC_t}{(1+i)^t}
$$
 (2-1)

Onde,

VPL é o Valor Presente Líquido do empreendimento em R\$; I<sup>o</sup> é o investimento inicial para implementar o projeto em R\$; FC<sub>l</sub> é o Fluxo de Caixa Líquido resultante do ano t; N é o tempo de vida útil do projeto; é a taxa de desconto do investimento usada para avaliar o fluxo de caixa.

Um investimento é considerado atrativo quanto o VPL é positivo, em outras palavras, significa que o valor investido no projeto é pagável durante a vida útil do mesmo.

### <span id="page-22-0"></span>**2.6.2. Taxa de Retorno de Investimento (TIR)**

A Taxa de Retorno de Investimento (TIR) é a taxa de desconto na qual o VPL é nulo.

Esse valor é comparado a TMA de forma que um investimento, considerando-o de forma isolada, é visto como atraente quando a TIR for maior que a TMA (PUCCINI, 2011, p. 169). Para análises da viabilidade de dois projetos excludentes com investimentos diferentes, por exemplo, o valor do TIR pode levar a falsas conclusões, sendo preciso para isso fazer algumas ponderações.

### <span id="page-22-1"></span>**2.6.3. Payback**

O *Payback* corresponde ao tempo de retorno do investimento de um projeto, ou seja, o momento em que ele começa a dar lucro.

Há dois tipos de *Payback*: o simples e o descontado. O primeiro não considera o valor do dinheiro ao longo da vida útil do projeto, enquanto o segundo considera.

Nas análises financeiras, apesar do *Payback* simples apresentar uma boa estimativa do tempo de retorno do projeto, opta-se pelo *Payback* mais conservador, ou seja, o *Payback* descontado.

### <span id="page-23-0"></span>**2.6.4. Viabilidade econômica de um projeto**

De maneira geral, tem-se que um projeto é ecomicamente viável quando o retorno que pode se obter com o projeto implantado for maior que o custo inicial do projeto.

Analisando-se por meio do VPL e do TIR um projeto isoladamente e com uma entrada de investimento, tem-se que o mesmo é viável quando o VPL>0 e o TIR>TMA.

Para demais casos, uma opção de literatura é a intitulada Matemática Financeira e Análises de Investimentos de Ernesto Coutinho Puccini, 2011.

## <span id="page-24-1"></span>**3. O SISTEMA DE IRRIGAÇÃO**

### <span id="page-24-2"></span>**3.1. Composição geral de um sistema de irrigação**

Um projeto de irrigação é composto basicamente por motobombas, transformadores, sistema de controle da(s) bomba(s), tubulação em geral, filtros e reservatório de água. Com o objetivo de simplificar a curva de consumo do projeto foi descartado o uso de transformadores e de qualquer automatização do sistema de irrigação. Deste modo, pode-se considerar que o consumo do sistema de irrigação fica por conta somente da(s) motobomba(s).

#### <span id="page-24-3"></span>**3.2. Localização**

<span id="page-24-0"></span>O local tomado como estudo denomina-se como Sítio Paraíso e está localizado no interior do município de Jaguaré-ES na comunidade Córrego das Abóboras, conforme [Figura](#page-24-0)  [6.](#page-24-0)

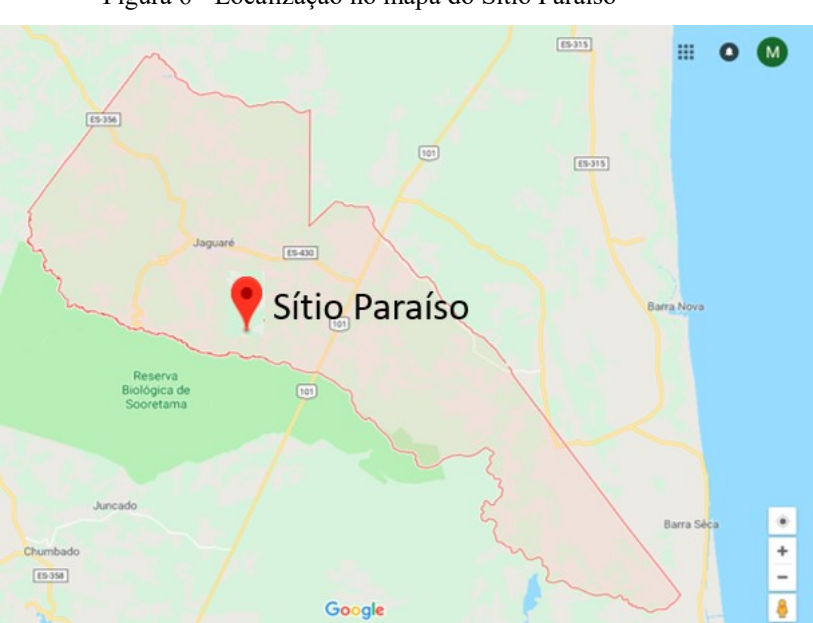

Figura 6 - Localização no mapa do Sítio Paraíso

Fonte: Adaptado de Google Maps (MAPS, 2018).

Ao todo o Sítio Paraíso compreende uma área de 30.000 m<sup>2</sup> e trata-se de um local destinado ao cultivo de Café Conilon, área de lazer e algumas árvores frutíferas.

A área delimitada em amarelo na [Figura 7](#page-25-0) corresponde a toda a propriedade e a em vermelho delimita o espaço para o cultivo de Café Conilon e que será alvo desse trabalho.

As métricas consideradas nos cálculos do projeto de irrigação são: 35 m de largura e 600 m de comprimento. Portanto, trata-se de uma área de  $21.000$  m<sup>2</sup> ou ainda  $2,1$  ha.

Figura 7 – Área total do Sítio Paraíso (amarelo) e área do cultivo de Café Conilon (vermelho)

<span id="page-25-0"></span>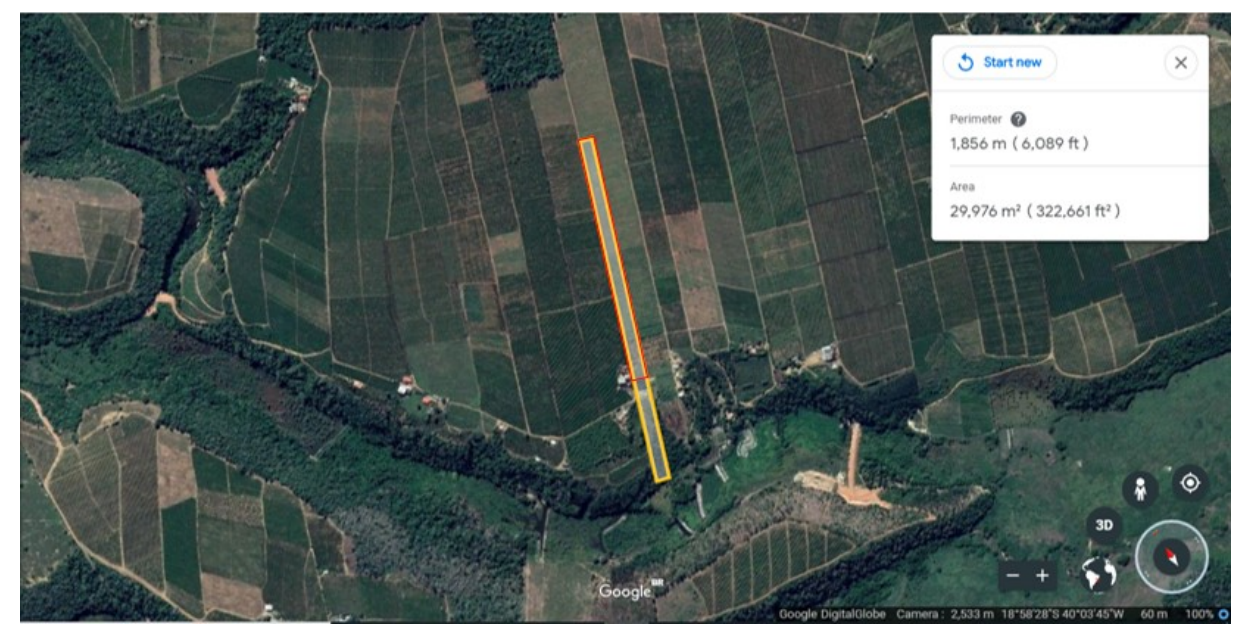

Fonte: Adaptado de (EARTH, 2018).

### <span id="page-25-1"></span>**3.3. Considerações do projeto**

O cenário para a qual foi projetado as motobombas possui as seguintes características:

- Localização: Sítio Paraíso, interior da cidade de Jaguaré- ES;
- Área destinada ao plantio: 2,1ha, divido em 2 setores iguais de produção.
- Tipo de cultura: Café Conilon;
- Tipo de irrigação: Gotejamento.
- Tensão de alimentação da rede: 127/254 V.
- Concessionária de distribuição de energia: EDP Espírito Santo.

### <span id="page-25-2"></span>**3.4. Estudo dos indicadores de manejo de água**

Para determinar a quantidade de água a ser utilizada em um sistema de irrigação temse três indicadores disponíveis que podem ser agrupados em três grupos (MAROUELLI, 2011, p. 8). São eles:

- Indicadores de manejo com base na planta;
- Indicadores de manejo com base no solo;
- Indicadores de manejo com base na atmosfera (evapotranspiração).

Na prática é comum utilizar mais de um indicador (MAROUELLI, 2011, p. 8). Nesse trabalho, atentou-se aos três indicadores, mas em particular os provenientes da atmosfera, pois eram os que se apresentavam de maneira mais acessível.

### <span id="page-26-1"></span>**3.4.1. Aspectos climáticos**

As zonas naturais compreendem um tipo de classificação na qual agrupa as áreas que apresentam características comuns a respeito dos recursos naturais locais. De acordo com Lagesa (2017, p. 31), o município de Jaguaré apresenta três zonas naturais.

Comparando-se [a](#page-26-2)

<span id="page-26-0"></span>[Figura](#page-26-2) 8, que apresenta as zonas naturais de Jaguaré, com a [Figura 6,](#page-24-0) nota-se que o Sítio Paraíso está localizado na zona natural 9.

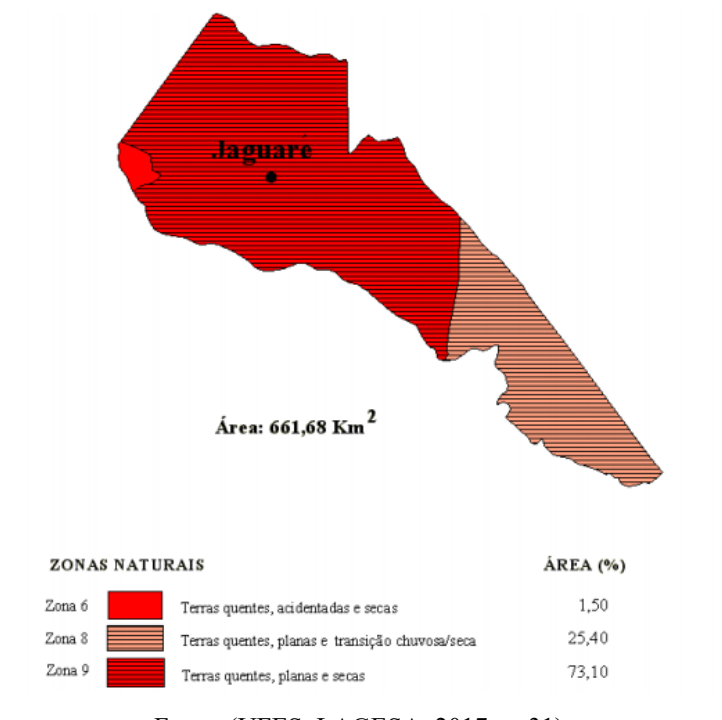

<span id="page-26-2"></span>Figura 8 - Zonas naturais da cidade de Jaguaré-ES

Fonte: (UFES, LAGESA, 2017, p. 31)

A [Figura 9](#page-27-0) apresenta as características quanto a temperatura, relevo e água de todas as zonas de Jaguaré-ES. Nota-se que a zona 9, que é o objeto de estudo em questão, trata-se de uma região plana, com variações na temperatura na faixa de 11,8ºC até 34ºC e só apresenta os meses de Novembro e Dezembro como chuvosos, os demais são basicamente secos.

<span id="page-27-0"></span>

|                                                            |                        | Temperatura            | Relevo      |                   |              |              |              |              | Agua         |              |              |                                     |              |                |                         |              |
|------------------------------------------------------------|------------------------|------------------------|-------------|-------------------|--------------|--------------|--------------|--------------|--------------|--------------|--------------|-------------------------------------|--------------|----------------|-------------------------|--------------|
| <b>ZONAS</b>                                               | média min.<br>mês mais | média máx.<br>mês mais | Declividade | $N^{\circ}$ meses |              |              |              |              |              |              |              | Meses secos, chuvosos/secos e secos |              |                |                         |              |
|                                                            | frio $(^{\circ}C)$     | quente $(^{\circ}C)$   |             | secos             |              | Е            | M            | Δ            |              |              |              |                                     |              | $\Omega$       | N                       |              |
| Zona 6: Terras Quentes, Acidentadas e Secas                | $11,8 - 18,0$          | $30.7 - 34.0$          | $> 8\%$     | 6                 | $\mathbf{P}$ | $\mathbf{P}$ | $\mathbf{P}$ | $\mathbf{P}$ | P            | P            | P            | s.                                  | 's           | P              | $\overline{\mathbf{U}}$ | $\mathbf{U}$ |
| Zona 8: Terras Quentes, Planas e Transição<br>Chuvosa/Seca | $11.8 - 18.0$          | $30.7 - 34.0$          | $< 8\%$     |                   | $\mathbf{P}$ | $\mathbf{P}$ | $\mathbf{p}$ | $\mathbf P$  | $\mathbf{P}$ | $\mathbf{p}$ | $\mathbf{P}$ | $\mathbf{s}$                        | P            | $\overline{u}$ | $\overline{\mathbf{U}}$ | $\mathbf{U}$ |
| Zona 9: Terras Quentes, Planas e Secas                     | $11.8 - 18.0$          | $30,7 - 34,0$          | $< 8\%$     | 6                 | $\mathbf{P}$ | $\mathbf{P}$ | $\mathbf{p}$ | $\mathbf{P}$ | $\mathbf{P}$ | $\mathbf{p}$ | $\mathbf{P}$ | s.                                  | $\mathbf{s}$ | $\mathbf{P}$   | $\overline{\mathbf{U}}$ | <b>U</b>     |

Figura 9 - Características das zonas naturais no município de Jaguaré-ES

<sup>2</sup> Cada 2 meses parcialmente secos são contados como um mês seco.

 $3 U$  – chuvoso; S – seco; P – parcialmente seco.

Fonte: (UFES, LAGESA, 2017, p. 31)

As informações da [Figura 9](#page-27-0) fornecem uma ideia de como é o clima quanto a temperatura e períodos com chuva, porém ainda não descrevem com mais detalhes como tais valores se comportam ao longo do ano. Deste modo, escolheu-se avaliar o comportamento da temperatura e índice pluviométrico da estação meteorológica mais próxima do Sítio.

A [Figura 10](#page-28-0) apresenta o mapeamento das estações meteorológicas e as zonas naturais do estado do Espírito Santo.

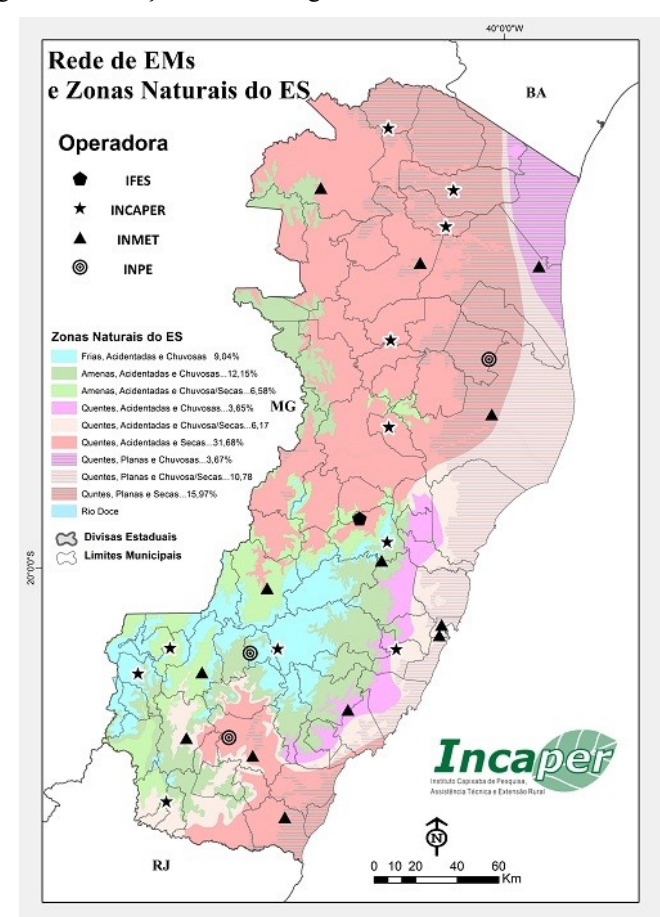

<span id="page-28-0"></span>Figura 10 - Estações meteorológicas e zonas naturais do ES

Fonte: (INCAPER, 2018)

Ao observar a [Figura 10](#page-28-0) tem-se a estação meteorológica mais próxima do Sítio é a de Sooretama. Além da proximidade vale ressaltar como um ponto positivo para a análise o fato de tal estação pertencer a mesma zona natural que o Sítio Paraíso.

Segundo o INCAPER (2018), os dados médios de temperatura e precipitação mensal da série histórica da estação meteorológica de Sooretama durante o período de 1986 a 2013 são representadas respectivamente pelo [Gráfico 1](#page-29-0) e [Gráfico 2.](#page-29-1)

<span id="page-29-0"></span>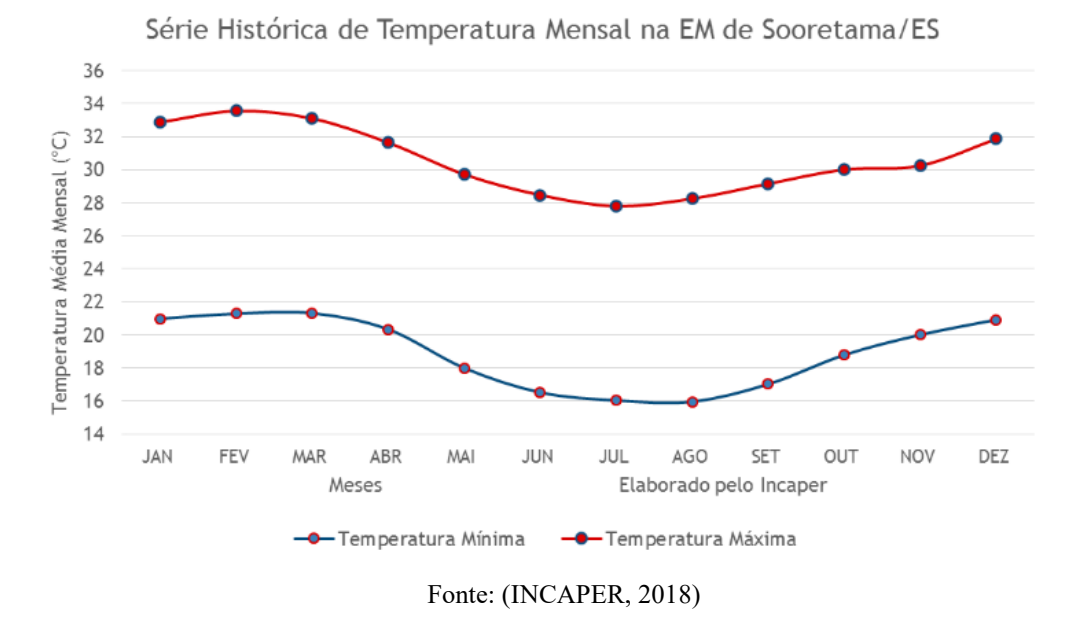

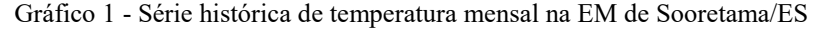

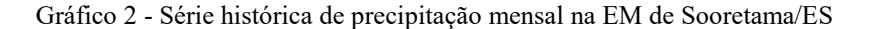

<span id="page-29-1"></span>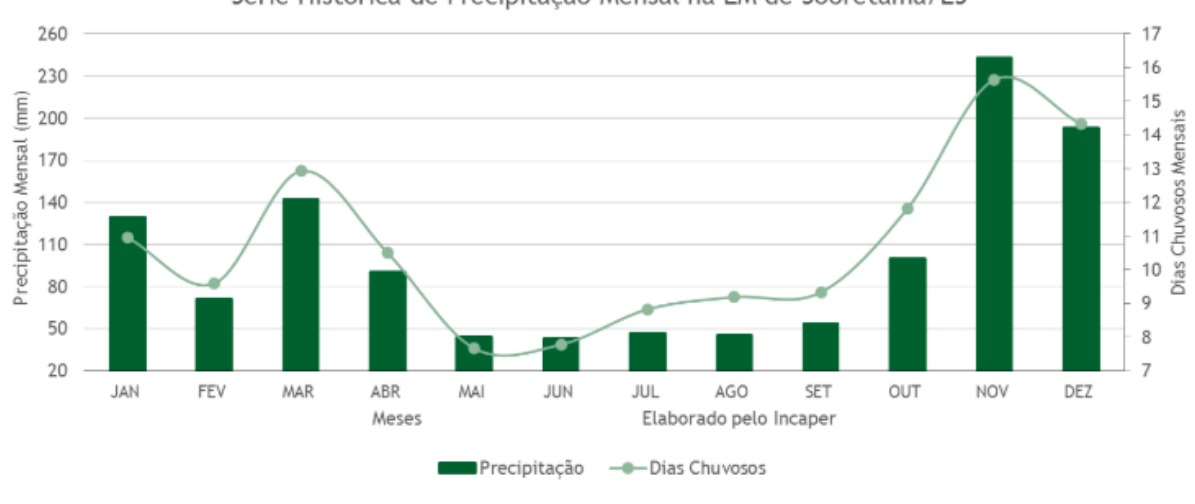

Série Histórica de Precipitação Mensal na EM de Sooretama/ES

Fonte: (INCAPER, 2018)

Pelo [Gráfico 1,](#page-29-0) nota-se que as curvas de temperatura máxima e mínima se comportam de forma semelhante, onde os seus maiores valores se apresentam nos três primeiros meses do ano e nos três últimos. Os casos extremos registrados foram de uma temperatura mínima de 16ºC e uma temperatura máxima de 35ºC.

E no [Gráfico 2,](#page-29-1) tem-se que os meses mais chuvosos são os de novembro, dezembro, janeiro e março. Os demais possuem índices pluviométricos menos que a metade dos já citados. A maior precipitação média foi próxima a 250 mm e teve 16 dias chuvosos, já o caso mais crítico foi de pouco menos que 50 mm e 7 dias chuvosos.

### <span id="page-30-0"></span>**3.4.2. Características da cultura**

O Café Conilon é uma cultura típica de regiões quentes. De maneira geral tem-se que a faixa de temperatura que permite a planta um bom desenvolvimento é a de 22ºC a 27,5ºC e uma pluviosidade de aproximadamente 1.200 mm (PARTELLI, 2016, p. 41).

Em um primeiro momento, ter o cultivo do Café Conilon no Sítio parece não ser vantajoso, já que a região não tem a melhor faixa de temperatura e índice pluviométrico requerido, mas com o avanço das pesquisas na área tem surgido plantas geneticamente modificadas que tem se adaptado bem ao clima da região e apresentado bons resultados (PARTELLI, 2016, p. 148). Não obstante o município está entre os maiores produtores de Café Conilon do estado (ABIC, 2018).

É sabido que ao longo da vida útil do café e de acordo com a fase fenológica que se encontra, as necessidades hídricas variam. Nesse trabalho será considerado um café com mais de um ano e em produção. Com isso, tem-se que a cultura recebe maiores volumes de água nos períodos de novembro a fevereiro (7L/planta/dia a 10L/planta/dia) e durante o restante dos meses a quantidade de água chega a diminuir pele metade, devido principalmente a diminuição da evapotranspiração (informação verbal)<sup>1</sup>.

Além disso, vale ressaltar que a necessidade hídrica da planta varia ao longo do dia, ou seja, há toda uma dinâmica de quando e o quanto se deve irrigar. Durante as primeiras horas do dia, no intervalo de 6h até por volta de 12h, a planta tem a necessidade de realizar a fotossíntese e para tal atividade há a necessidade de água (informação verbal)<sup>2</sup>.

Outro ponto a se observar é quanto evapotranspiração. A medida que a temperatura aumenta, tal parâmetro também aumenta. Isso é facilmente entendido primeiro porquê a planta respira e perde água ao fazer isso e segundo porquê o solo perde água por evaporação. Portanto, é necessário manter sempre o equilíbrio tanto nutritivo quanto térmico.

Depois das 10h e se estendendo até por volta das 15h a planta perde muita água por evapotranspiração. Portanto, recomenda-se irrigar a partir das 14h-15h em quantidades que ajudem a dar o equilíbrio térmico a planta e assim garantir a sua vida. Pode-se optar tanto por

<sup>1</sup> Informação fornecida por engenheiros agrícolas e técnicos agrícolas que atuam no mercado da cidade de Jaguaré-ES, em Setembro de 2018.

<sup>2</sup> Entrevista com o Engenheiro Agrônomo Adolfo Moura, em Julho de 2018.

fazer essa irrigação ao final da tarde ou a noite. O importante é não deixar de fazer tal ação  $(informação verbal)<sup>3</sup>$ .

De maneira geral, a planta se alimenta na parte da manhã e se refresca pela parte da tarde e/ou a noite.

### <span id="page-31-1"></span>**3.5. Estratégias de irrigação adotadas no trabalho**

<span id="page-31-0"></span>Tendo em vista os indicadores apresentados anteriormente, montou-se a [Tabela 1](#page-31-0) de forma a apresentar a dinâmica adotada em relação à quantidade diária de água por planta.

| Mês | Quantidade de água<br>(L/planta/dia) |
|-----|--------------------------------------|
| Jan | 8                                    |
| Fev | 8                                    |
| Mar | 8                                    |
| Abr | 5                                    |
| Mai | 5                                    |
| Jun | 5                                    |
| Jul | 5                                    |
| Ago | 5                                    |
| Set | 5                                    |
| Out | 7                                    |
| Nov | 8                                    |
| Dez | 8                                    |

Tabela 1 - Quantidade de água (L/planta/dia) adotado no projeto

Fonte: Próprio autor.

Para a escolha das motobombas foi considerado o pior caso, ou seja, a maior quantidade de água a ser utilizada por dia, pois uma vez está comtemplada, as demais estão seguras.

Analisando-se a [Tabela 1,](#page-31-0) tem-se que a maior quantidade de água exigida por cada planta é de 8L/dia e tal realidade se repete por 5 meses ao longo do ano. A quantidade de água dos demais meses se apresentam menores, porém não tão distantes do valor máximo, o que descarta a possibilidade de um superdimensionamento.

Observando-se mais profundamente a área do Sítio, notou-se que a distância a ser percorrida da água da represa até a outra extremidade do terreno é significativa e enfrenta um

<sup>3</sup> Entrevista com o Engenheiro Agrônomo Adolfo Moura, em Julho de 2018.

desnível de cerca de 60 m. Com isso, a instalação apresentará problemas de pressão nos gotejadores e teria uma motobomba com potência elevada (informação verbal)<sup>4</sup>.

Desta forma, uma possível saída para contornar os problemas de pressão e que vem sendo adotada ultimamente nas lavouras de Café é utilizar-se de reservatório de água no meio das lavouras (informação verbal)<sup>5</sup>. A ideia nesse caso é contar com uma motobomba para levar a água até esse reservatório e uma outra motobomba para distribuir essa água para a plantação. Com isso, ganha-se também em eficiência pelo fato de se utilizar motobombas de potência menores, trabalhar os períodos de irrigação de forma a aproveitar melhor as tarifas rurais e explorar melhor o uso de painéis fotovoltaicos.

Portanto, esse projeto contará com um reservatório de água, uma motobomba para levar a água até esse reservatório e uma outra motobomba para retirar a água do reservatório e conduzi-la as aos pés de Café. O dimensionamento dos mesmos é apresentado a partir do item [3.5.1.](#page-33-1)

Sendo assim optou-se por definir os horários da irrigação de forma a ter uma melhor clareza do consumo em kWh por dia. A definição ficou da seguinte forma:

- Período A: compreende o intervalo de 6h a 10h.
- Período B: compreende o intervalo de 14h a 18h
- Período C: compreende o intervalo de 21:30h a 1:30h.

No período A será utilizado cerca de 60% da água por dia, ou seja, 5L. O restante será completado no período B. Já o período C corresponde ao tempo de enchimento do reservatório. No dimensionamento do reservatório será explicado o porquê de tal escolha.

Como mencionado no item [3.3,](#page-25-1) a área destinada ao plantio foi dividida em dois setores iguais. Isso quer dizer, que a irrigação acontecerá alternando-se tais setores dentro do período determinado. Tomando-se a distância de 3 m entre as fileiras e de 1 m entre os pés de café (FOLEGATTI e FERNANDES, 2013, p. 44), tem-se que ao todo 3500 pés de café para cada setor.

Com isso, foi possível destrinchar a demanda de água ao longo do dia. Tal conclusão é apresentada na [Tabela 2.](#page-33-0)

<sup>4</sup> Entrevista com o Engenheiro Agrônomo Adolfo Moura, em Julho de 2018.

<sup>5</sup> Entrevista com o Engenheiro Agrônomo Adolfo Moura, em Julho de 2018.

<span id="page-33-0"></span>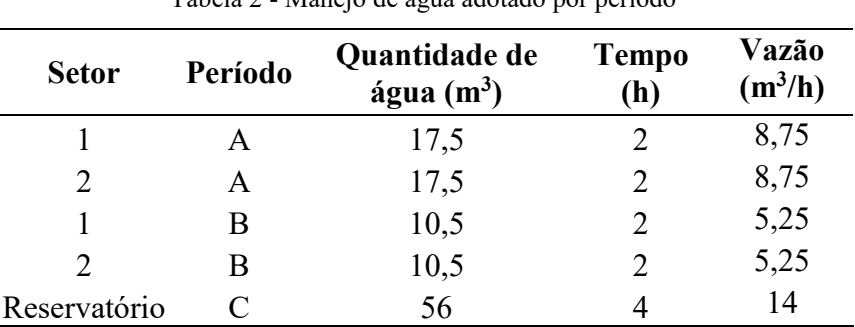

Tabela 2 - Manejo de água adotado por período

Fonte: Produção do próprio autor.

### <span id="page-33-1"></span>**3.5.1. Dimensionamento do reservatório**

Através dos estudos a respeito da tarifa rural, a redução de 73% no valor da tarifa quando se consome nos horários de 21:30h e 6h mostrou-se uma saída para se reduzir os custos da fatura de energia (ANEEL, 2010, p. 46). De acordo com os estudos apresentados referente a cultura, irrigar somente a noite estava fora de questão (Item [3.4.2\)](#page-30-0). Portanto, no mínimo poderia cerca de 30% dela ocorrer a noite. Porém, optou-se por alocá-la no período da tarde, em um horário próximo ao fechamento do comércio local, e deixar para encher o reservatório a noite na faixa de horário correspondente ao desconto de 73%. Com isso, não seria necessário se preocupar com o fluxo de água entrando e saindo do reservatório.

Outro fator que contribuiu para essa decisão foi o fato do maior consumo de potência ser por parte da motobomba responsável por mandar a água para o reservatório, como será apresentado na seção subsequente.

Deste modo, o reservatório no mínimo deveria ser capaz de fornecer uma quantidade de água suficiente para um dia de irrigação. Nesse sentido, o mesmo foi dimensionado para um volume de 56 m<sup>3</sup>, acrescido de uma lâmina de água de 30 cm de altura de folga requerido pela motobomba (THEBE, 2018). Os valores de evaporação e índices pluviométricos para essa situação são pequenos e assim não foram levados em conta nos cálculos.

Considerando-se somente o volume útil, ou seja, os 56 m<sup>3</sup>, a opção escolhida para construir o reservatório foi de 2 m de profundidade, 7 m de comprimento e 4 m de largura.

Portanto, tem-se que a altura do reservatório será de  $0,3$  m + 2 m +  $0,30$  m (sobra), totalizando uma altura de 2,6 m.

O local disponível para a implantação do reservatório está sinalizado na [Figura 11.](#page-34-0) Apesar de não estar no meio, a área desse ponto até o final do local de cultivo é basicamente plana, o que possibilita resoluções mais simples quanto a contorna o problema de pressões nos gotejadores.

<span id="page-34-0"></span>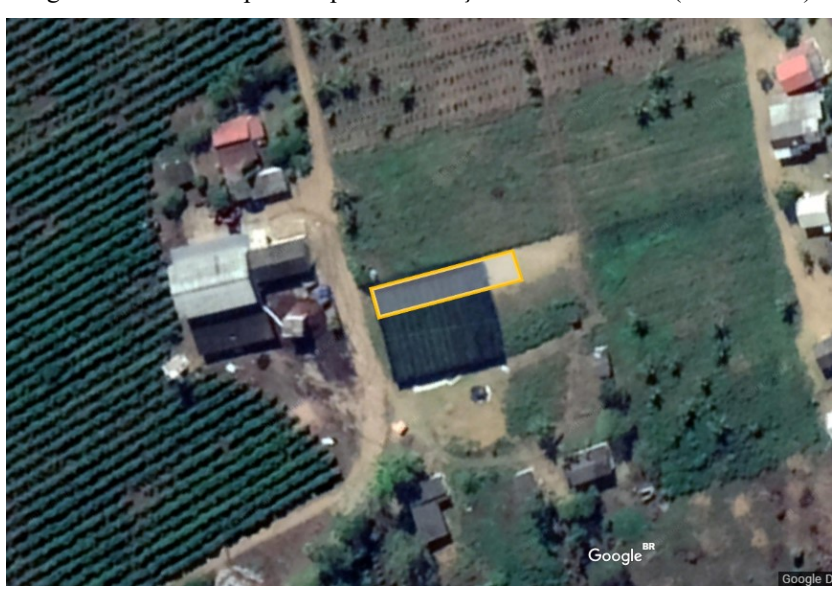

Figura 11 – Área disponível para construção do reservatório (35 m x 6 m)

Fonte: Adaptado de Google Earth (EARTH, 2018).

### <span id="page-34-2"></span>**3.6. Escolha da motobomba 1**

A bomba principal é a responsável por levar a água da fonte até a água do reservatório. Para a escolha da mesma não foi considerado as perdas por evaporação e utilizou-se de um *software* da Thebe denominado como SSB Thebe – V1.8 (THEBE, 2016).

<span id="page-34-1"></span>Os valores de entrada no *software* são: altura manométrica, vazão, peso específico do líquido, viscosidade. A [Tabela 3](#page-34-1) apresenta os valores utilizados para tal dimensionamento (informação verbal)<sup>6</sup>.

| Descrição          | Valor | Unidade            |
|--------------------|-------|--------------------|
| Altura             | 65    | m.c.a              |
| Manométrica        |       |                    |
| Vazão              | 14    | $m^3/h$            |
| Viscosidade        | 1     | cST                |
| Peso específico do | 1     | kg/dm <sup>3</sup> |
| líquido            |       |                    |

Tabela 3 - Dados de entrada do dimensionamento da motobomba 1

Fonte: Produção do próprio autor.

Portanto, a motobomba com o melhor rendimento e com menor potência consumida no eixo é a do modelo PX 15-3 de 7,5 cv monofásica ip55.

<sup>6</sup> A informação quanto a altura manométrica foi concedida através do Engenheiro Benjamin Tulio Z. Margotto em uma proposta de projeto de irrigação para o Sítio Paraíso, feita em Julho de 2018.

### <span id="page-35-1"></span>**3.7. Escolha da motobomba 2**

Essa bomba tem como função levar a água do reservatório para as plantas.

Para esse cálculo foram desconsideradas as perdas por evaporação e utilizou-se de um *software* da Thebe denominado como SSB Thebe – V1.8 (THEBE, 2016).

<span id="page-35-0"></span>A [Tabela 4](#page-35-0) apresenta os valores utilizados para tal dimensionamento (informação verbal $)^7$ .

| Descrição                        | Valor | Unidade            |
|----------------------------------|-------|--------------------|
| Altura                           | 23    | m.c.a              |
| Manométrica                      |       |                    |
| Vazão                            | 8,75  | m3/h               |
| Viscosidade                      |       | cST                |
| Peso específico do               | 1     | kg/dm <sup>3</sup> |
| líquido                          |       |                    |
| Fonta: Producão do próprio quior |       |                    |

Tabela 4 - Dados de entrada do dimensionamento da motobomba 2

Fonte: Produção do próprio autor.

Note, que optou-se por dimensionar a bomba considerando-se o caso extremo, ou seja, para o período A que demanda maior quantidade de água em comparação ao período B, conforme apresentado na [Tabela 2.](#page-33-0)

Portanto, a motobomba com o melhor rendimento e com menor potência consumida no eixo é a do modelo TH 25/150 de 2,0 cv monofásica ip55.

 $<sup>7</sup>$  A informação quanto a altura manométrica foi concedida através do Engenheiro Benjamin Tulio Z.</sup> Margotto em uma proposta de projeto de irrigação para o Sítio Paraíso, feita em Julho de 2018.

### <span id="page-36-1"></span>**4. LEVANTAMENTO DO PERFIL DE CONSUMO MENSAL (KWH)**

Além de indicar a potência nominal da bomba mais adequada, o *software* utilizado também apresentou a potência consumida no eixo (Potmec). Nesse sentido, para saber o consumo de tal motobomba primeiro converteu-se tal variável em potência elétrica através da Equação (4-1) e depois multiplicou o valor obtido pelo tempo de utilização por dia.

$$
Pot_{ele} = \frac{736. Pot_{mec}}{\eta_{motor}}
$$
 (4-1)

Onde

Potele é a potência elétrica do motor (kW) Potmec é a potência mecânica do motor (cv)  $\eta_{\text{motor}}$  é o rendimento do motor da motobomba projetada

Os valores do rendimento dos motores de 2,0 cv e de 7,5 cv foram baseados no catálogo da WEG considerando-se os modelos monofásicos, de 2 pólos e ip55 (WEG, 2002).

A [Tabela 5](#page-36-0) apresenta tais características até então citadas nesse item.

<span id="page-36-0"></span>

| Motobomba | Setor /<br>Período     | Rendimento<br>do motor | Potência<br>nominal<br>(cv) | Potência<br>consumida<br>no eixo<br>(cv) | Potência<br>elétrica<br>(kW) | Consumo<br>(kWh/dia) |
|-----------|------------------------|------------------------|-----------------------------|------------------------------------------|------------------------------|----------------------|
|           |                        | 93%                    | 7,5                         | 5,6'                                     | 4,43                         | 17,73                |
|           | $'$ A                  | 82%                    | 2,0                         | $1,5^2$                                  | 1,35                         | 2,69                 |
|           | 2/A                    | 82%                    | 2,0                         | $1,5^2$                                  | 1,35                         | 2,69                 |
|           | $^\prime\, \mathrm{B}$ | 79%                    | 2,0                         | $1,25^3$                                 | 1,16                         | 2,33                 |
|           | 2 / B                  | 79%                    |                             | 25 <sup>5</sup>                          | 1.16                         | 2,33                 |

Tabela 5 – Dados referentes a motobomba 1 e 2 adotadas nesse trabalho

Fonte: Produção do próprio autor.

<sup>1,2 e 3</sup> Dados do simulador da Thebe (THEBE, 2016).

Segundo o [Gráfico 1,](#page-29-0) o menor valor registrado de chuvas foi de 7 dias e no total o valor é relativamente baixo comparado as necessidades hídricas do Café Conilon. Com isso, optou-se por considerar nos cálculos de consumo que o local vai ser irrigado todos os dias.

A [Tabela 6](#page-37-0) traz os resultados referentes ao consumo mensal (kWh) do Sítio Paraíso. A quesito de cálculo, considerou-se que cada mês tem 30 dias.

| Período       | Consumo<br>diário<br>(kWh) | Consumo<br>mensal<br>(kWh) |
|---------------|----------------------------|----------------------------|
| A             | 5,38                       | 161,40                     |
| B             | 4,66                       | 139,80                     |
| $\mathcal{C}$ | 17,73                      | 531,90                     |
| $A + B$       | 10,04                      | 301,20                     |
| $A + B + C$   | 27,77                      | 833,10                     |

<span id="page-37-0"></span>Tabela 6 - Levantamento do consumo diário e mensal do Sítio

Fonte: Próprio autor.

## <span id="page-38-1"></span>**5. SISTEMA FOTOVOLTAICO LIGADO À REDE**

### <span id="page-38-2"></span>**5.1. Escolha dos painéis fotovoltaicos**

O local destinado a implantação dos painéis solares compreende a o mesmo local ao qual foi estipulado para o reservatório, conforme [Figura 11.](#page-34-0)

Em um primeiro momento fez-se um estudo solarimétrico da área afim de se avaliar a irradiação solar diária média. Para isso, utilizou-se do programa SunData do CRESCESB, tomando como referência a estação meteorológica de Sooretama-ES. Tais dados são apresentados na [Tabela 7.](#page-38-0)

Tabela 7 - Irradiação solar diária média na EM de Sooretama – ES (kWh/m<sup>2</sup>/dia)

<span id="page-38-0"></span>

| Inclinação Jan Fev Mar Abr Mai Jun Jul Ago Set Out Nov Dez |  |                                                                                     |                                 |  |  |  |  |
|------------------------------------------------------------|--|-------------------------------------------------------------------------------------|---------------------------------|--|--|--|--|
| $0^\circ N$                                                |  | $6,10$ $6,15$ $5,23$ $4,46$ $3,86$ $3,53$ $3,62$ $4,24$ $4,78$ $4,95$ $4,92$ $5,86$ |                                 |  |  |  |  |
| $19^\circ$ N                                               |  | 5,56 5,87 5,32 4,89 4,53 4,29 4,32 4,78 5,00 4,83 4,58 5,29                         |                                 |  |  |  |  |
|                                                            |  |                                                                                     | Fonte: SunData (CRESESB, 2018). |  |  |  |  |

O fato de o painel estar voltado para o norte geográfico com um ângulo de inclinação igual ao da latitude local, possibilita que o mesmo receba a maior irradiância. Nesse caso, tal ângulo é 19°. Portanto escolheu-se trabalhar com os painéis inclinados 19° ao norte e para um cálculo conservador vai ser considerado o menor valor de irradiação solar diária registrada, ou seja, 4,29 kWh  $/m^2/d$ ia.

O painel fotovoltaico escolhido é o Canadian 275Wp cujo modelo é CS6K – 275P. Trata-se de um painel de alta eficiência, com tolerância de potência menor que 5% e de custo razoável para o mercado (CANADIANSOLAR, 2017, p. 1).

Para se calcular a energia produzida (E<sub>p</sub>) por cada painel mediante a irradiação adotada a Equação (5-1).

$$
E_p = IR \cdot A \cdot \eta_{pv} \tag{5-1}
$$

Onde,

E<sup>p</sup> é a energia produzida pelos painéis fotovoltaicos (kWh/dia)

IR é a irradiação média do plano inclinado na região da instalação (kWh/m $^2$ /dia)

A é a área do painel fotovoltaico (m<sup>2</sup>);

 $\eta_{pv}$  é o rendimento do painel fotovoltaico considerado.

A variação da temperatura interfere no rendimento do painel. Portanto, foi preciso calcular o novo valor do rendimento para a mínima e a máxima temperatura registrada no local. O rendimento pode ser definido pela Equação (5-2).

$$
\eta_{pv} = \frac{Pot_p}{A \cdot 10\%} \tag{5-2}
$$

Onde,

 $\eta_{\text{pv}}$  é o rendimento do painel fotovoltaicos (%);

Pot<sub>p</sub> é a potência de pico do painel fotovoltaico (W);

A é a área de um modelo fotovoltaico (m<sup>2</sup>).

Nesse trabalho será considerado que o sistema fotovoltaico está operando com o rastreamento de ponto de máxima potência (MPPT). Assim, o menor rendimento ocorrerá quando houver a menor potência produzida, ou seja, o menor valor de P<sub>max</sub>.

<span id="page-39-0"></span>Para o painel em questão, os fatores de correção de temperatura são apresentados na [Figura 12](#page-39-0) e a [Tabela 8](#page-39-1) com os valores de P<sub>máx</sub>, V<sub>oc</sub> e I<sub>sc</sub> corrigidos para os dois extremos são apresentados a seguir.

Figura 12 - Fator de correção de temperatura do PV

### **CARACTERÍSTICAS DE TEMPERATURA**

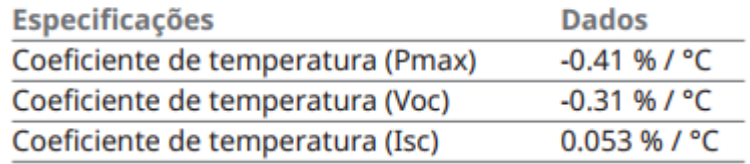

Fonte: (CANADIANSOLAR, 2017, p. 1).

Tabela 8 - Pmax, Vco e Isc corrigidos para os valores extremos de temperatura do Sítio Paraíso

<span id="page-39-1"></span>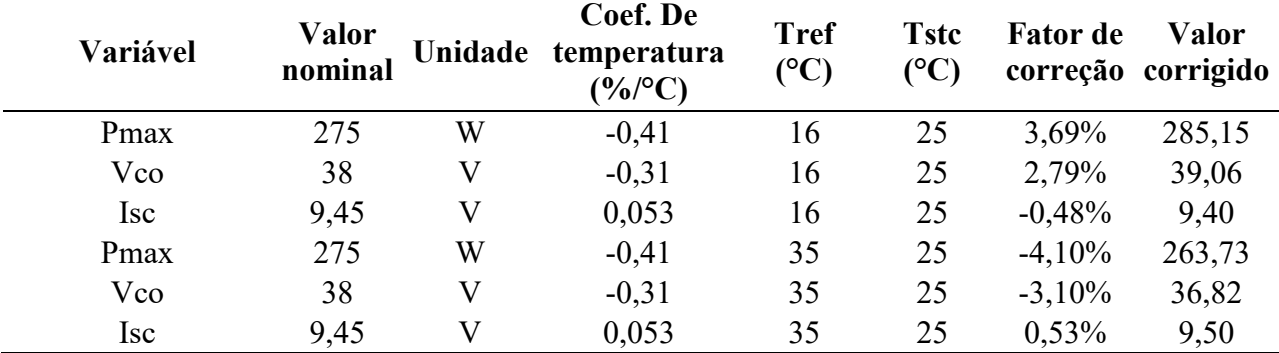

Fonte: Próprio autor.

Portanto, de acordo com o conceito apresentado no item [2.4.2,](#page-19-2) o menor valor de P<sub>max</sub> ocorre na temperatura máxima e seu valor é igual a 263,73 W.

De acordo com o catálogo do painel da CanadianSolar (2017, p. 2), a área do módulo é 1,6368 m<sup>2</sup> . Com isso, pela Equação (5-2), o menor rendimento do PV é 16,11% e consequentemente pela Equação (5-1) tem-se que a menor energia produzida por um painel fotovoltaico é igual a 1,13 kWh/dia.

Para determinar a quantidade de painéis a serem utilizados, basta dividir a potência que se pretende suprir pelo valor de E<sup>p</sup> mínimo já calculado.

Neste trabalho, o sistema fotovoltaico será ligado à rede e a potência a ser compensada é a referente a consumida nos períodos A e B, uma vez que no C a tarifa sofre uma redução de 73% que não torna atrativo o investimento em PVs nesse caso. Com isso, na [Tabela 9](#page-40-0) apresenta-se o seguinte cenário em relação a quantidade de painéis.

<span id="page-40-0"></span>

| Descrição                       |             | Valor | Unidade |
|---------------------------------|-------------|-------|---------|
| Consumo por dia                 | C           | 10,04 | kWh/dia |
| Energia produzida<br>por painel | $E_{\rm p}$ | 1,13  | kWh/dia |
| Núm. de painéis                 | $N_p$       | 8,9   | und     |
| Núm. de painéis<br>ajustado     | $N_p$       |       | und     |

Tabela 9 - Cálculo do número de painéis fotovoltaicos

Fonte: Próprio autor.

Portanto, a quantidade painéis da CanadianSolar de 275W<sub>p</sub> para gerar uma quantidade de energia suficiente para suprir a demanda dos horários correspondentes aos períodos A e B é de 9 unidades.

### <span id="page-40-1"></span>**5.2. Escolha do inversor**

A metodologia de dimensionamento do inversor baseou-se na sugerida pelo Pinho e Galdino (2014, p. 331) . A estratégia adotada, portanto, baseia-se em determinar a quantidade mínima e máxima de PVs em série e em paralelo que podem ser conectados ao inversor escolhido.

O inversor *on-grid* escolhido é o da ABB de 3 kW, cujo modelo é UNO-3.0-TL.OUTS (ABB, 2017, p. 2). Tal escolha baseou-se no princípio de que segundo os fabricantes o fator de dimensionamento dos inversores (FDI), definido pela Equação (5-3), deve possuir o seu valor entre 0,75 e 1,20.

$$
FDI = \frac{Pn_{ca}}{P_{ppv}}\tag{5-3}
$$

Onde,

FDI é o Fator de Dimensionamento do Inversor

Pnca é a Potência nominal de saída

Pppv é a Potência de pico do conjunto dos painéis fotovoltaicos

<span id="page-41-0"></span>Com isso, ao se aplicar a Equação aos dados de potência da [Tabela 10,](#page-41-0) obteve-se um FDI de 1,21 que está bem próxima da faixa apresentada. Portanto, é válido prosseguir com o dimensionamento dos arranjos a serem ligados a cada inversor.

Tabela 10 - Dados para o cálculo do FDI

| Descrição                         | Valor    | Unidade |  |  |  |
|-----------------------------------|----------|---------|--|--|--|
| $Pn_{ca}$                         | 2475,00  | Wp/dia  |  |  |  |
| $P_{\text{ppv}}$                  | 3000,001 | W/dia   |  |  |  |
| <b>FDI</b>                        | 1,21     |         |  |  |  |
| Fonte: Produção do próprio autor. |          |         |  |  |  |
| $-(ABB, 2017, p. 2)$              |          |         |  |  |  |

#### <span id="page-41-1"></span>**5.2.1. Número máximo de painéis em série**

Para se determinar a quantidade mínima e máxima de painéis conectados em série considerando que os mesmos operem com MPPT utilizou-se da Equação (5-4).

$$
\frac{V_{MPPT,min}}{V_{mp,Tmax}} < N_{MS} < \frac{V_{MPPT,max}}{V_{mp,T min}} \tag{5-4}
$$

Onde,

NMS é o número de módulo em ´serie conectados ao inversor;

VMPPTmin é a mínima tensão CC de operação do MPPT do inversor;

VMPPTmax é a máxima tensão CC de operação do MPPT do inversor;

Vmp,Tmax é a tensão do PV no ponto de máxima potência operando em temperatura ambiente máxima;

Vmp,Tmin é a tensão do PV no ponto de máxima potência operando em temperatura ambiente mínima;

<span id="page-42-0"></span>Os dados quanto aos inversores foram retirados do Catálogo do mesmo. Já os que dizem respeito ao PV, foram obtidos dividindo-se o valor de Pmáx corrigido de acordo com a temperatura, pela corrente Isc. Aplicando-se esses valores a Equação (5-4), construiu-se a [Tabela 11.](#page-42-0)

| Descrição            | <b>Valor</b> | <b>Valor</b><br>Arredondado |  |
|----------------------|--------------|-----------------------------|--|
| $V_{\text{mpptmin}}$ | <b>200</b>   |                             |  |
| $V_{\text{mpptmax}}$ | 500          |                             |  |
| $V_{mp, Tmin}$       | 32,11        |                             |  |
| $V_{mp, Tmax}$       | 29,70        |                             |  |
| $N_{MS \, max}$      | 15,57        | 15                          |  |
| $N_{MS \min}$        | 6,73         |                             |  |

Tabela 11 - Quantidade máxima e mínima de painéis ligados em série

Fonte: Produção do próprio autor.

### <span id="page-42-2"></span>**5.2.2. Quantidade de painéis ligados em paralelo**

Para calcular o número máximo de módulos conectadas em paralelo, utilizou-se a Equação (5-5).

$$
N_{MP} = \frac{I_{iMAX}}{I_{sc}} \tag{5-5}
$$

Onde,

NMP é o número de módulos conectados em paralelo;

IiMAX é a corrente máxima CC admitida na entrada do inversor;

Isc é a corrente de curto-circuito do PV.

<span id="page-42-1"></span>Consultando o catálogo do inversor e do painel, e aplicando os valores correspondentes na Equação (5-5), construiu-se a [Tabela 12.](#page-42-1)

Tabela 12 - Valores do cálculo do número de painéis em paralelo

|                                | Valor | Valor                 |  |  |  |
|--------------------------------|-------|-----------------------|--|--|--|
| Descrição                      |       | calculado Arredondado |  |  |  |
| $I_{\text{imax}}$              | 16,00 |                       |  |  |  |
| $I_{sc}$                       | 9,45  |                       |  |  |  |
| $N_{mp}$                       | 1,69  |                       |  |  |  |
| $E_{\text{out}}$ Drónnic qutan |       |                       |  |  |  |

Fonte: Próprio autor.

Com isso, nessa situação não é possível fazer a ligação dos módulos em paralelo.

Portanto, o projeto consiste em 9 painéis fotovoltaicos ligados em série a 1 inversor.

## <span id="page-43-1"></span>**6. ANÁLISE FINANCEIRA**

Mediante o dimensionamento dos painéis e inversor do projeto fotovoltaico, fez-se uma estimativa do custo da implantação do sistema fotovoltaico. Além disso calculou-se o gasto evitado com o uso dos painéis considerando-se que os mesmos estão operando no menor ponto de potência máxima, ou seja, no ponto de menor energia produzida nesse projeto.

O objetivo nesse caso foi avaliar por meio do VPL se esse investimento se apresenta vantajoso ou não. Em outras palavras foi aferir se o investimento se paga e gera algum lucro. Uma vez o VPL positivo, analisou-se o TIR e *Payback* da aplicação.

### <span id="page-43-2"></span>**6.1. Estimativa do gasto mensal do Sítio Paraíso**

A instalação do Sítio Paraíso se enquadra no subgrupo B2 e adota a tarifa convencional (informação verbal)<sup>8</sup>. Segundo a Resolução Normativa Nº 414 de Setembro de 2010, as unidades consumidoras classificadas como rural tem direito ao benefício tarifário de redução da tarifa aplicável. Consultando o [Quadro 1](#page-14-0) do item [2.3,](#page-13-0) tem-se que para a instalação em questão, a redução permitida é de 30% tanto na tarifa TUSD quanto na TE, tendo como tarifa base a adotada para o subgrupo B1 subclasse residencial.

Além disso, será adotado a "tarifa verde". Desta forma, no período de 21:30h até as 06h do dia seguinte haverá mais uma redução no valor da tarifa. Como Jaguaré-ES pertence a região SUDENE, consultando o [Quadro 2](#page-14-1) presente no item [2.3,](#page-13-0) tem que a redução adequada é a de 73%.

<span id="page-43-0"></span>Tomando-se como base a valores de tarifas adotadas pela EDP Espírito Santo para as instalações do grupo B1 (2018, p. 1), calculou-se os valores das tarifas a serem empregadas no Sítio Paraíso, conforme a [Tabela 13.](#page-43-0)

| <b>Tarifas</b>                     | % do<br><b>Desconto</b> | Valor da tarifa |  |  |  |
|------------------------------------|-------------------------|-----------------|--|--|--|
| Subgrupo B1                        |                         | 0,562281        |  |  |  |
| Subgrupo B2-<br>Rural/convencional | 30%                     | 0,39360         |  |  |  |
| Subgrupo B2-<br>Rural/Tarifa Verde | 73%                     | 0,10627         |  |  |  |
| Fonte: Produção do próprio autor   |                         |                 |  |  |  |

Tabela 13 - Cálculo das tarifas empregadas no Sítio Paraíso

8 Informação cedida pelo titular da instalação do Sítio.

#### 1 - (EDP ESPÍRITO SANTO, 2018)

Com isso, determinou-se a expectativa dos gastos energéticos em reais do Sítio Paraíso sem o uso dos painéis, conforme a [Tabela 14.](#page-44-0) Vale ressaltar que se considerou meses de 30 dias, uma taxa de impostos de 20% (média das últimas faturas do local) e a isenção da contribuição de iluminação pública resguarda pela lei municipal (JAGUARÉ-ES, 2008). Não foi incluído nessa análise a cobrança pelas bandeiras tarifárias. Porém, tendo em vistas outras análises tarifárias realizadas, o montante correspondente as bandeiras não afetariam de maneira significativa no resultado da análise.

<span id="page-44-0"></span>

| Período         | Consumo<br>Diário<br>(kWh) | Consumo<br>Mensal<br>(kWh) | Tarifa<br>(R\$/Kwh)   | Gasto mensal<br>(R\$) | Gasto anual<br>(R\$) |
|-----------------|----------------------------|----------------------------|-----------------------|-----------------------|----------------------|
| A               | 5,38                       | 161,40                     | $0,3936$ <sup>1</sup> | 63,53                 | 762,32               |
| B               | 4,66                       | 139,80                     | $0,3936^2$            | 55,03                 | 660,30               |
| $\mathcal{C}$   | 17,73                      | 531,90                     | $0,1063^3$            | 56,53                 | 678,30               |
| Base de Cálculo |                            | $\overline{\phantom{0}}$   |                       | 175,08                |                      |
| Impostos        |                            |                            | 20%                   | 35,02                 | 420,19               |
| Total           | 27,77                      | 833,10                     | ۰                     | 175,08                | 2.100,93             |

Tabela 14 - Levantamento do gasto energético sem considerar o uso dos PVs

Fonte: Produção do próprio autor. 1, 2 e 3 - (EDP ESPÍRITO SANTO, 2018)

Portanto, por mês estimasse um gasto de 175,08 reais e expandindo tal pensamento para um ano, tem-se um gasto de 2.100,93 reais.

# <span id="page-44-1"></span>**6.2. Estimativa do gasto mensal e anual para a mínima produção de energia do sistema fotovoltaico**

De acordo com a [Tabela 8,](#page-39-1) o valor mínimo de P<sub>max</sub> é igual a 263,73 W. Como o projeto consiste em 9 painéis, tem-se que no mínimo a potência de entrada do inversor será 2,373 kW. Tal valor corresponde a cerca de 75% da potência máxima permitida na entrada do inversor.

Nesse sentido, analisando-se a curva de eficiência do inversor para 75% de potência na entrada, estima-se uma eficiência de 96,7% dadas as condições de temperatura igual a 35°C (ABB, 2017, p. 4). Portando, a quantidade mínima de kWh que será injetada de fato na rede equivale a cerca de 96,7% da energia mínima produzida pelos PVs, ou seja, a 9,83kWh/dia, conforme a [Tabela 15.](#page-45-0)

<span id="page-45-0"></span>

| Descrição                              |        |
|----------------------------------------|--------|
| Energia produzida mínima<br>(kWh/dia)  | 10,17  |
| Eficiência do Inversor                 | 96,70% |
| Energia produzida líquida<br>(kWh/dia) | 9,83   |

Tabela 15 - Cálculo da energia injetada na rede

Desta forma, calculou-se a conta mensal do Sítio para essas condições e os apresentam na [Tabela 16.](#page-45-1)

<span id="page-45-1"></span>

| Período                               | Consumo<br><b>Diário</b><br>(kWh) | Consumo<br><b>Mensal</b><br>(kWh) | <b>Tarifa</b><br>(R <sub>s</sub> /Kwh) | <b>Gasto mensal</b><br>(R <sub>s</sub> ) | Gasto anual (R\$) |
|---------------------------------------|-----------------------------------|-----------------------------------|----------------------------------------|------------------------------------------|-------------------|
| A                                     | 5,38                              | 161,40                            | 0,3936                                 | 63,53                                    | 762,32            |
| B                                     | 4,66                              | 139,80                            | 0,3936                                 | 55,03                                    | 660,30            |
| $\mathcal{C}$                         | 17,73                             | 531,90                            | 0,1063                                 | 56,53                                    | 678,30            |
| Desconto Geral da<br>produção dos PVs | 9,83                              | 294,90                            | 0.3936                                 | 116,07                                   | 1.392,87          |
| Base de cálculo                       |                                   |                                   |                                        | 59,00                                    |                   |
| Impostos                              |                                   |                                   | 20%                                    | 11,80                                    | 141,61            |
| Total faturado                        |                                   | $\overline{\phantom{0}}$          | $\blacksquare$                         | 70,81                                    | 849,67            |
| Gasto evitado                         |                                   |                                   |                                        | 104,27                                   | 1.671,45          |

Tabela 16 - Cálculo do faturamento do Sítio com a instalação dos painéis e o gasto evitado

Fonte: Próprio autor.

Note que para calcular a quantidade em reais que a produção dos painéis impactaria na fatura de energia do mês, considerou-se a tarifa utilizada nos períodos A e B, uma vez que a produção de energia por parte dos PVs acontece praticamente a luz do dia. Além disso, o valor produzido correspondeu a 97,91% da energia consumida na tarifa convencional, não sobrando nada para ser utilizada da tarifa verde.

### <span id="page-45-2"></span>**6.3. Custo da implantação do Sistema Fotovoltaico no Sítio Paraíso**

Além dos painéis e inversores, um projeto fotovoltaico também envolve custos com cabos, estruturas de sustentação, disjuntores, conexões, projeto elétrico, despesas com licenciamento, aquisição de terreno, mão de obra e manutenção. Segundo Pinho e Galdino (2014, p. 474), esses custos equivalem ao mesmo que é gasto com a aquisição dos PVs e dos inversores. Baseando-se nisso e na tomando como base os valores de painéis e inversores do

site Minha Casa Solar, estimou-se o custo da implantação do sistema fotovoltaico projetado para o Sítio, conforme a [Tabela 17.](#page-46-0)

Vale ressaltar que apesar de não se ter o custo com a aquisição do terreno, optou-se por manter o valor dos componentes, uma vez que o fato da área não ser utilizada para o cultivo, faz com que ela tenha um custo para a implantação dos módulos.

<span id="page-46-0"></span>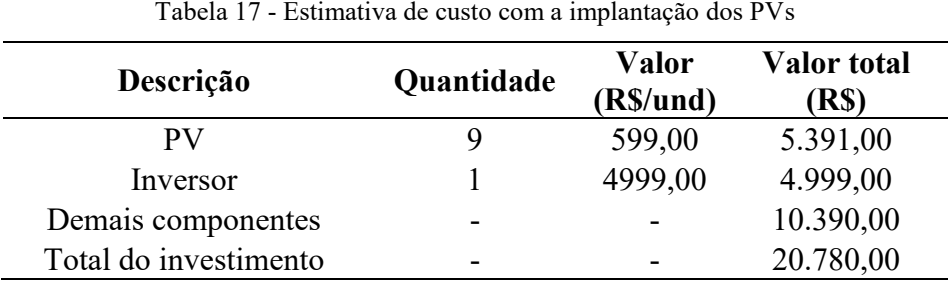

Fonte: Produção do próprio autor

Portanto, estima-se um gasto de 20.780,00 reais com o projeto fotovoltaico em um todo.

### <span id="page-46-1"></span>**6.4. Análise do investimento através do VPL,** *Payback* **e TIR**

Para o cálculo do VLP, adotou-se como taxa de desconto a Taxa Selic de 6,5% a.a. cotada no mês de Dezembro de 2018 (CARTEIRARICA, 2018). Além disso, apesar dos incentivos bancários que disponibilizam o financiamento de projetos de energia solar fotovoltaica a juros baixos, optou-se por analisar o investimento sendo feito em parcela única.

O tempo de vida útil dos painéis variam de 25 a 30 anos, já os inversores de 10 a 15 anos (SOLARVOLT, 2018). Sabendo disso, neste trabalho considerou-se o tempo máximo de vida tanto para os PVs quanto para o inversor e se desconsiderou as perdas em eficiência ocorridas no final da vida útil dos mesmos.

Com isso, em uma escala de 30 anos, as saídas do projeto acorrem nos anos zero e décimo quinto, correspondendo ao investimento inicial do projeto e a troca do inversor, respectivamente. Por outro lado, as entradas ao longo de todo esse período correspondem ao quanto é economizado na fatura de energia com o uso do sistema solar projetado.

A [Tabela 18](#page-47-0) a seguir, apresenta os dados e o cálculo do VPL. Note que a coluna denominada "Valor Presente" traz para o ano zero, todos os fluxos de caixa acumulados. Já a coluna denominada como "Saldo" vai calculando o quanto do investimento ainda precisa ser pago (se o valor for negativo), ou o quanto de lucro que foi gerado (se o valor for positivo).

Seguindo essa lógica, tem-se que o saldo correspondente ao ano 30, é o valor do VPL de toda a operação.

<span id="page-47-0"></span>

| Ano              | Entrada  | Saída     | <b>Fluxo</b> de<br>Caixa<br>Acumulado | Valor<br>Presente | <b>Saldo</b>                             |
|------------------|----------|-----------|---------------------------------------|-------------------|------------------------------------------|
| $\boldsymbol{0}$ |          | 20.780,00 | $-20.780,00$                          | $-20.780,00$      | $-20.780,00$                             |
| $\mathbf{1}$     | 1.671,45 |           | 1.671,45                              | 1569,44           | $-19.210,56$                             |
| $\overline{2}$   | 1.671,45 |           | 1.671,45                              | 1473,65           | $-17.736,91$                             |
| 3                | 1.671,45 |           | 1.671,45                              | 1383,71           | $-16.353,21$                             |
| $\overline{4}$   | 1.671,45 |           | 1.671,45                              | 1299,26           | $-15.053,95$                             |
| 5                | 1.671,45 |           | 1.671,45                              | 1219,96           | $-13.833,99$                             |
| 6                | 1.671,45 |           | 1.671,45                              | 1145,50           | $-12.688,49$                             |
| 7                | 1.671,45 |           | 1.671,45                              | 1075,59           | $-11.612,90$                             |
| 8                | 1.671,45 |           | 1.671,45                              | 1009,94           | $-10.602,96$                             |
| 9                | 1.671,45 |           | 1.671,45                              | 948,30            | 9.654,65<br>÷,                           |
| 10               | 1.671,45 |           | 1.671,45                              | 890,42            | 8.764,23<br>$\overline{\phantom{a}}$     |
| 11               | 1.671,45 |           | 1.671,45                              | 836,08            | 7.928,15<br>$\blacksquare$               |
| 12               | 1.671,45 |           | 1.671,45                              | 785,05            | 7.143,10<br>$\overline{\phantom{m}}$     |
| 13               | 1.671,45 |           | 1.671,45                              | 737,14            | 6.405,96                                 |
| 14               | 1.671,45 |           | 1.671,45                              | 692,15            | 5.713,81<br>$\qquad \qquad \blacksquare$ |
| 15               | 1.671,45 | 4.999,00  | $-3.327,55$                           | $-1293,84$        | 7.007,65<br>÷                            |
| 16               | 1.671,45 |           | 1.671,45                              | 610,24            | 6.397,41<br>$\overline{\phantom{0}}$     |
| 17               | 1.671,45 |           | 1.671,45                              | 572,99            | 5.824,42<br>$\overline{\phantom{0}}$     |
| 18               | 1.671,45 |           | 1.671,45                              | 538,02            | 5.286,40<br>$\frac{1}{2}$                |
| 19               | 1.671,45 |           | 1.671,45                              | 505,19            | 4.781,21<br>$\frac{1}{2}$                |
| 20               | 1.671,45 |           | 1.671,45                              | 474,35            | 4.306,86<br>$\overline{\phantom{0}}$     |
| 21               | 1.671,45 |           | 1.671,45                              | 445,40            | 3.861,46<br>$\overline{\phantom{0}}$     |
| 22               | 1.671,45 |           | 1.671,45                              | 418,22            | 3.443,24<br>$\overline{\phantom{a}}$     |
| 23               | 1.671,45 |           | 1.671,45                              | 392,69            | 3.050,55                                 |
| 24               | 1.671,45 |           | 1.671,45                              | 368,73            | 2.681,82<br>$\overline{\phantom{0}}$     |
| 25               | 1.671,45 |           | 1.671,45                              | 346,22            | 2.335,60<br>÷                            |
| 26               | 1.671,45 |           | 1.671,45                              | 325,09            | 2.010,51                                 |
| 27               | 1.671,45 |           | 1.671,45                              | 305,25            | 1.705,26<br>$\overline{\phantom{0}}$     |
| 28               | 1.671,45 |           | 1.671,45                              | 286,62            | 1.418,65                                 |
| 29               | 1.671,45 |           | 1.671,45                              | 269,13            | 1.149,52                                 |
| 30               | 1.671,45 |           | 1.671,45                              | 252,70            | 896,82                                   |

Tabela 18 - Cálculo do VPL e *Payback* Descontado

Fonte: Próprio autor

Portanto, o VPL calculado para esse investimento é de -896,82 reais, o que resulta em um investimento inviável, ou ainda, ser mais vantajoso aplicar o dinheiro no Tesouro Selic ou qualquer outro investimento que tenha uma rentabilidade maior que o mesmo.

### <span id="page-48-0"></span>**6.5. Comentário finais**

De maneira geral, há mais variáveis que afetam nos cálculos de viabilidade de um investimento, como por exemplo, as variações das tarifas de energia ocorridas anualmente, as variações de custo de aquisição dos equipamentos e uma possível mudança no perfil de consumo da instalação ao longo dos 30 anos. Porém, apesar de não se considerar tais mudanças, o estudo ainda é válido e capaz de indicar alguns comportamentos do investimento de energia solar fotovoltaica para a propriedade rural em questão.

Com o intuito de averiguar o comportamento do VLP, simulou-se uma queda de 50% nos custo indicados pelo nome "demais componentes" na [Tabela 17,](#page-46-0) de forma que o projeto passasse a custar 15.585,00 reais, verificou-se que o VPL se apresentou positivo, proporcionado um retorno de 4.492,20 ao final de 30 anos, TIR<TMA e um *Payback* descontado de 18 anos.

Deste modo, concluiu-se que ainda é inviável a implantação de um sistema fotovoltaico para alimentar um sistema de irrigação de Café Conilon no Sítio Paraíso tendo em vista que o tempo de retorno do investimento é bem elevado quando não alcançado durante a vida útil do sistema FV.

Os fatores que contribuíram para a não implantação do mesmo na propriedade em questão são os custos da implantação do sistema solar fotovoltaico, isenção da tarifa de iluminação pública e principalmente a redução de 30% na tarifa no horário convencional e a de 73% para os horários de 21h30min a 6h00 do dia seguinte.

## <span id="page-49-0"></span>**7. COMENTÁRIO FINAIS E SUGESTÕES DE TRABALHOS FUTUROS**

O estudo apontado por esse projeto cria um perfil de investimento quanto à implantação de painéis fotovoltaicos ligados à rede para alimentar o sistema de irrigação da cultura de Café Conilon. Tal perfil, pode ser melhorado com a adoção de um estudo mais aprofundado a respeito da necessidade hídrica da planta somado à implantação de um sistema de irrigação automatizado que no fim resultaria em um consumo em kWh menor que o apurado.

Além disso, há a possibilidade de se analisar com maior veemência os equipamentos que envolvem um sistema solar fotovoltaico e encontrar os melhores na relação custo/benefício.

Dentro desse contexto sugerem-se como trabalhos futuros:

- Aplicação desse estudo em outra região do estado ou para outra cultura;
- Utilização de ferramentas de otimização para esse estudo.

# <span id="page-50-0"></span>**REFERÊNCIAS**

# ABB. **ABB String Inverters- UNO 2.0/3.0/3.6/4.2-TL-OUTD 2 to 4.2 kW**, 2017. Disponivel em: <https://library.e.abb.com/public/74f64b12e9d74d8682d242a95cf3f73e/UNO-2.0-3.0-3.6- 4.2 BCD.00613 EN RevH.pdf>. Acesso em: 1 Dezembro 2018.

ABIC. **Cresce Exportação de Café Conilon no ES**, 02 Dezembro 2018. Disponivel em: <http://abic.com.br/cresce-exportacao-de-cafe-conilon-no-es/>. Acesso em: 03 de dezembro de 2018.

ANEEL. **RESOLUÇÃO NORMATIVA Nº 414, DE 9 DE SETEMBRO DE 2010**, p. 1- 149, 2010.

ANEEL. **RESOLUÇÃO NORMATIVA Nº 687, DE 24 DE NOVEMBRO DE 2015**, p. 1- 25, 2015.

ANEEL. **Modalidades tarifárias**, 2016. Disponivel em: <http://www.aneel.gov.br/altatensao/-/asset\_publisher/zNaRBjCLDgbE/content/modalidade/654800>. Acesso em: 06 Dezembro 2018.

ASPE. **Energia Solar no Espírito Santo - Tecnologias, Aplicações e Oportunidades / Agência de Serviços Públicos de Energia do Estado do Espírito Santo**. Vitória, p. 1-120. 2013.

BLUESOL. **Cresce o Uso da Energia Solar Fotovoltaica Rural no Brasil e Economia Para Brasileiros no Campo**, 2018. Disponivel em: <https://blog.bluesol.com.br/energiasolar-fotovoltaica-rural/>. Acesso em: 17 Dezembro 2018.

BRASIL, S. **Energia Fotovoltáica - Conceitos**, 2018. Disponivel em: <http://www.solarbrasil.com.br/blog-da-energia-solar/77-energia-solar-fotovoltaicaconceitos>. Acesso em: Dezembro de 2018.

# CANADIANSOLAR. **Catálogo Módulo Fotovoltaico NHS Solar Canadian**, 2017. Disponivel em: <http://www.nhssolar.com.br/wp-content/uploads/2017/08/Catalogo-Modulo-Fotovoltaico-NHS-Solar-Canadian.pdf>. Acesso em: 30 de Novembro de 2018.

CARTEIRARICA. **Taxa Selic Hoje. Guia Completo com tabela mensal dos juros**, 2018. Disponivel em: <https://carteirarica.com.br/taxa-selic/>. Acesso em: 05 de Dezembro de 2018.

CRESESB. **SunData - Cresesb**, 2018. Disponivel em: <http://www.cresesb.cepel.br/index.php#data>. Acesso em: 05 de Novembro de 2018.

EARTH, G. **Localização do Google Earth do Sítio Paraíso**, 2018. Disponivel em: <https://earth.google.com/web/@-18.97520501,- 40.06232916,54.40979215a,217.60187177d,35y,35.87171819h,0t,0r>. Acesso em: 18 de Semtembro de 2018.

EDP ESPÍRITO SANTO. **Tabela de tarifas - BT**, 2018. Disponivel em: <http://www.edp.com.br/CentralDocumentos/tabela\_de\_tarifas\_bt\_mt\_precos\_abertos\_07082 018.pdf>. Acesso em: 3 Dezembro 2018.

EQUIPE ECYCLE. Ecycle. **Tipos de sistemas fotovoltaicos:** on-grid e off-grid, 2018. Disponivel em: <https://www.ecycle.com.br/component/content/article/69-energia/3483 sistema-fotovoltaico-painel-solar-estrutura-suporte-inversor-controlador-carga-cabos-bateriascaptacao-armazenamento-kit-geracao-energia-eletrica-eletricidade-vantagens-desvantagensfonte>. Acesso em: Dezembro 2018.

FOLEGATTI, M. V.; FERNANDES, A. L. T. Irrigação do cafeeiro: quando, quanto e por que se deve utilizar? **Visão Agrícola**, p. 43-46, Jan - Jun 2013.

INCAPER. Programa de assistência técnica e extensão rural proater 2011-2013. **Planejamento e programação de ações 2011**, 2011. 9.

INCAPER. **Gráficos da Série Histórica - Sooretama/ES**, 2018. Disponivel em: <https://meteorologia.incaper.es.gov.br/graficos-da-serie-historica-sooretama>. Acesso em: 11 de Setembro de 2018.

INCAPER. **Estações metereológicas do ES**, 2018. Disponivel em: <https://meteorologia.incaper.es.gov.br/estacoes-meteorologicas>. Acesso em: 20 de Setembro de 2018.

INCAPER. **Cafeicultura - Café Conilon**, 2018. Disponivel em:

<https://incaper.es.gov.br/cafeicultura-conilon>. Acesso em: 11 Novembro 2018.

JAGUARÉ-ES. Lei Nº 744/2008. **Art. 231 - Isenção do pagamento da COSIP**, 2008. Disponivel em:

<http://legislacaocompilada.com.br/jaguare/Arquivo/Documents/legislacao/html/L6802006.ht ml>. Acesso em: 3 Dezembro 2018.

LUNELLI, R. L. Portal de contabilidade. **Análise de investimentos**, 2018. Disponivel em: <http://www.portaldecontabilidade.com.br/tematicas/analiseinvestimentos.htm>. Acesso em: Dezembro 2018.

MAPS, G. **Localização de Jaguaré-ES**, 2018. Disponivel em: <https://www.google.com.br/maps/place/Jaguar%C3%A9+-+ES,+29950-000/@- 18.9973993,- 40.1160052,10z/data=!4m5!3m4!1s0xb5fddaf857ad4b:0x78e3e3e943948213!8m2!3d-

18.8851034!4d-40.1043057>. Acesso em: Novembro 2018.

MAROUELLI, W. A. Irrigação e fertirrigação em fruteiras e hortaliças. In: MAROUELLI, W. A. **Manejo de água da irrigação**. Brasília: Embrapa Informação Tecnológica, 2011. p. 8.

MESQUITA, R. **Saia do lugar**. Disponivel em: <http://saiadolugar.com.br/payback/>. Acesso em: 05 Dezembro 2018.

PARTELLI, F. L. **Café conilon:** o clima e o manejo da planta. Alegre: CAUFES, 2016.

PINHO, J. T.; GALDINO, M. A. **Manual de Engenharia para Sistemas Fotovoltaicos**. CEPEL - DTE - CRESESB. Rio de Janeiro, p. 116-127. 2014.

PROCEL. **Manual de Tarifação da Energia Elétrica**, p. 7-16, 2011.

PROCEL. **Manual de Tarifação de Energia Elétrica**. [S.l.], p. 7-16. 2011.

PUCCINI, E. C. **Matemática financeira e análise de investimentos**. [S.l.]: [s.n.], 2011.

SOLARVOLT. Solarvolt. **Kit de energia solar:** Qual a vida útil dos equipamentos?, 2018. Disponivel em: <https://solarvoltenergia.com.br/blog/kit-de-energia-solar-vida-util/>. Acesso em: 4 Dezembro 2018.

THEBE. SSB Thebe - V1.8. **Thebe Bombas Hidráulicas**, 2016. Disponivel em: <http://www.thebe.com.br/Sistemas/Cron\_Web/central\_downloads.php>. Acesso em: 1 Novembro 2018.

THEBE. Thebe Bombas Hidráulicas. **Catálogo de produtos 2018A 60Hz**, 2018. Disponivel em: <http://www.thebe.com.br/Sistemas/Cron\_Web/central\_downloads.php>. Acesso em: 30 de Outubro de 2018.

UFES, LAGESA. **Elaboração dos planos de saneamento básico e gestão integrada de resíduos sólidos: Diagnóstico técnico participativo**. Jaguaré-ES. 2017.

WEG. Manual técnico de motores. **Motores elétricos de corrente alternada**, Setembro 2002.